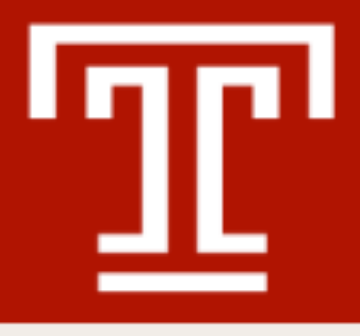

## The Observable Galaxy

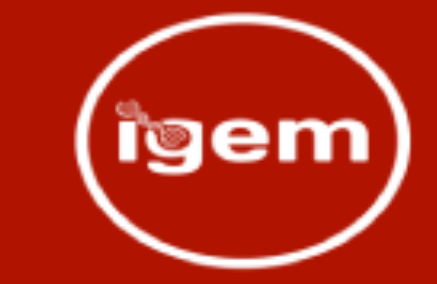

- Stephen D. Shank
	- Alex Ostrovsky
- Charles Hadley King Sergei L. Kosakovsky Pond
	- July 17th, 2022

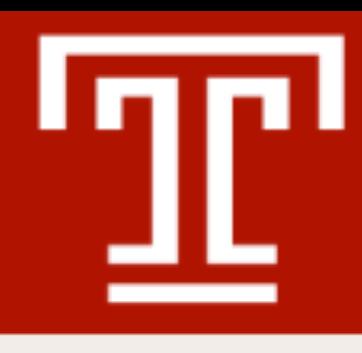

## Visualization in JavaScript

- JavaScript has a rich ecosystem for UI and data visualization:
	- Low level libraries (D3)
	- High level frameworks (Vega, Vega-Lite)
	- Structural viewers (NGL)
	- Multiple sequence alignments (alignment.js)
	- Phylogenetic trees (phylotree.js)

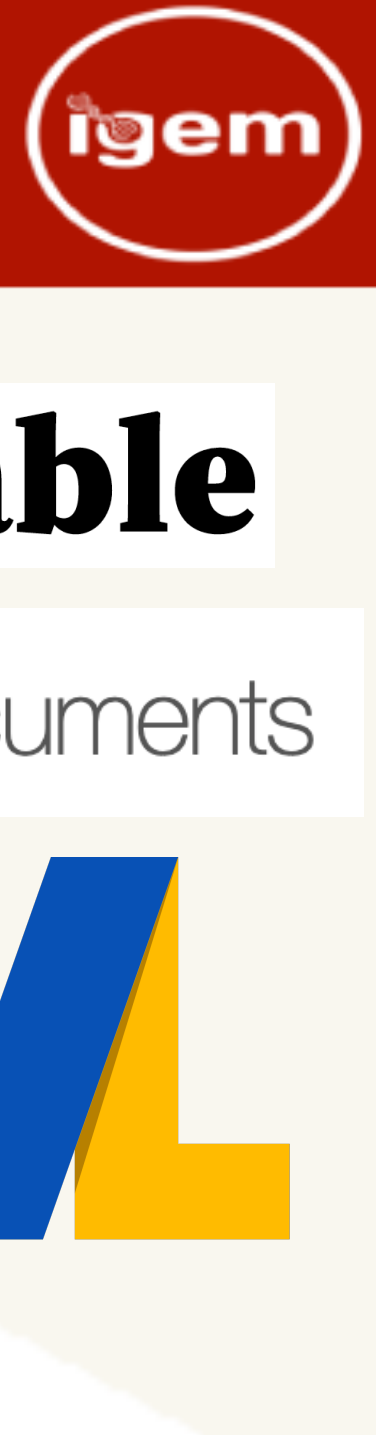

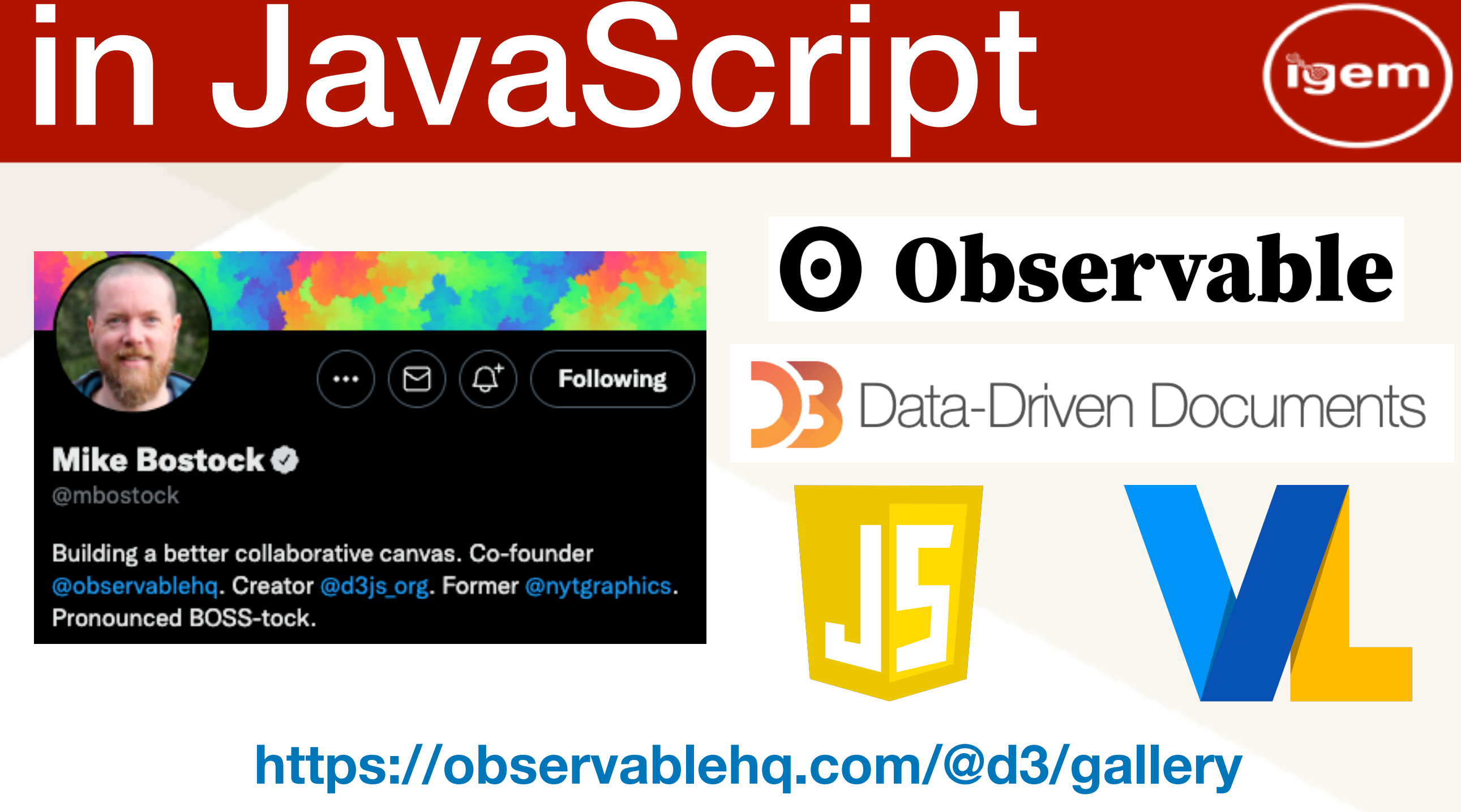

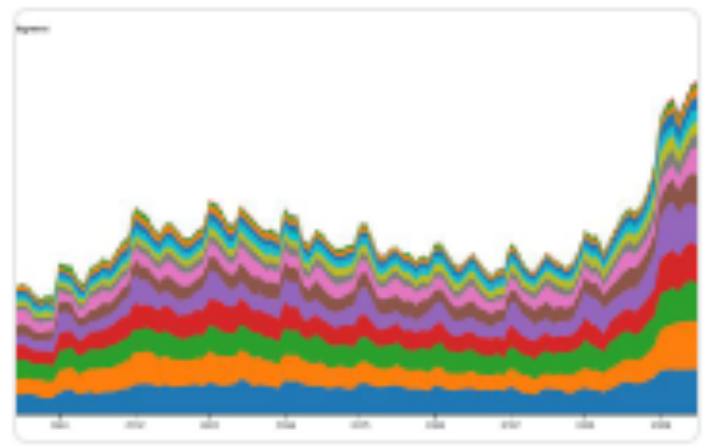

Stacked area chart

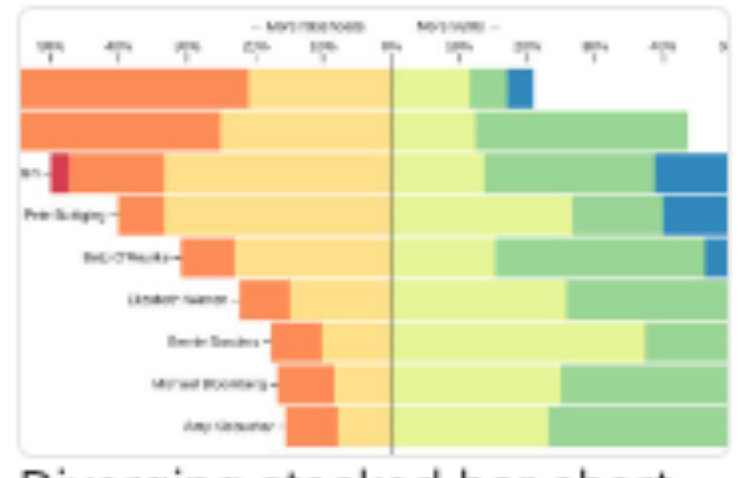

Diverging stacked bar chart

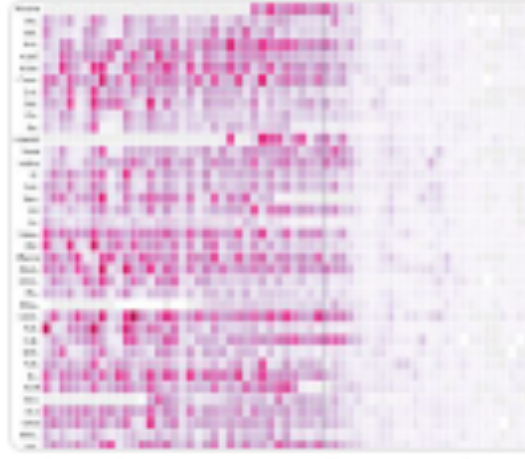

The impact of vaccines

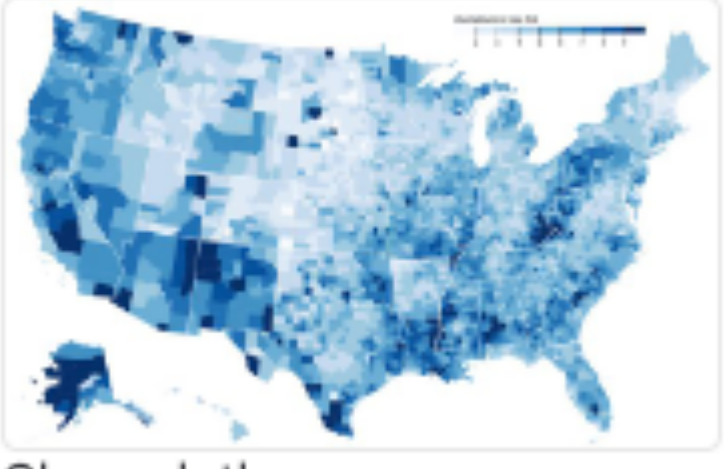

Choropleth

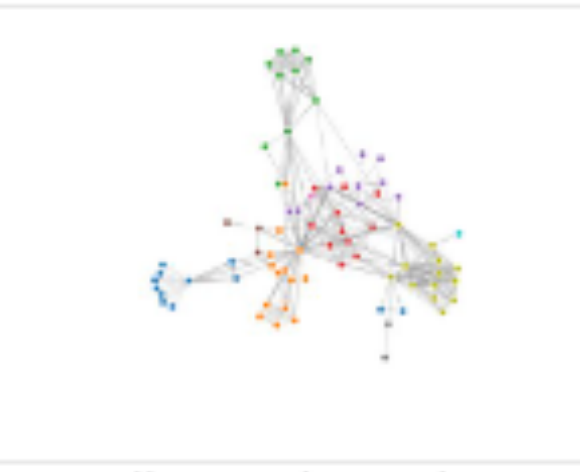

Force-directed graph

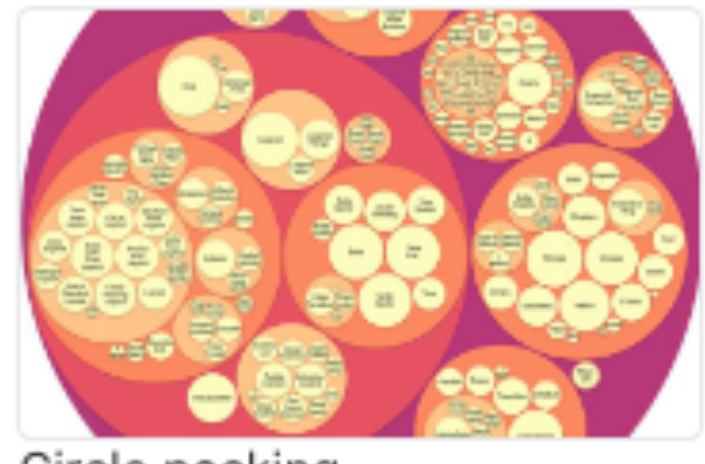

Circle packing

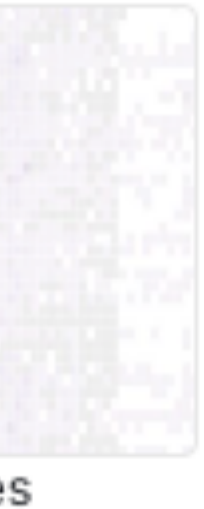

## ObservableHQ

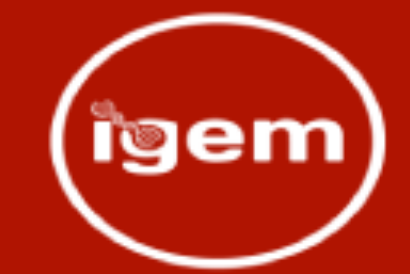

**https://www.youtube.com/watch?v=vSa5VmiHfW8**

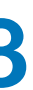

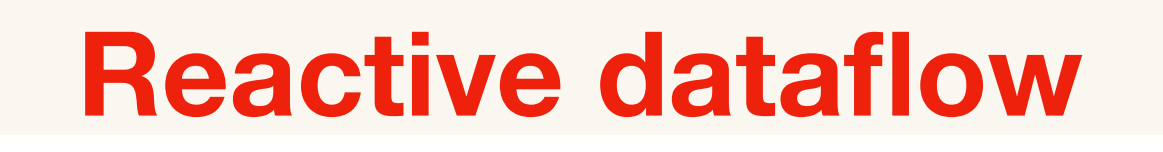

the sum is 12

 $text = md'$  the sum is  $f\{sum\}$ 

 $sum = 12$ 

 $sum = a + b$ 

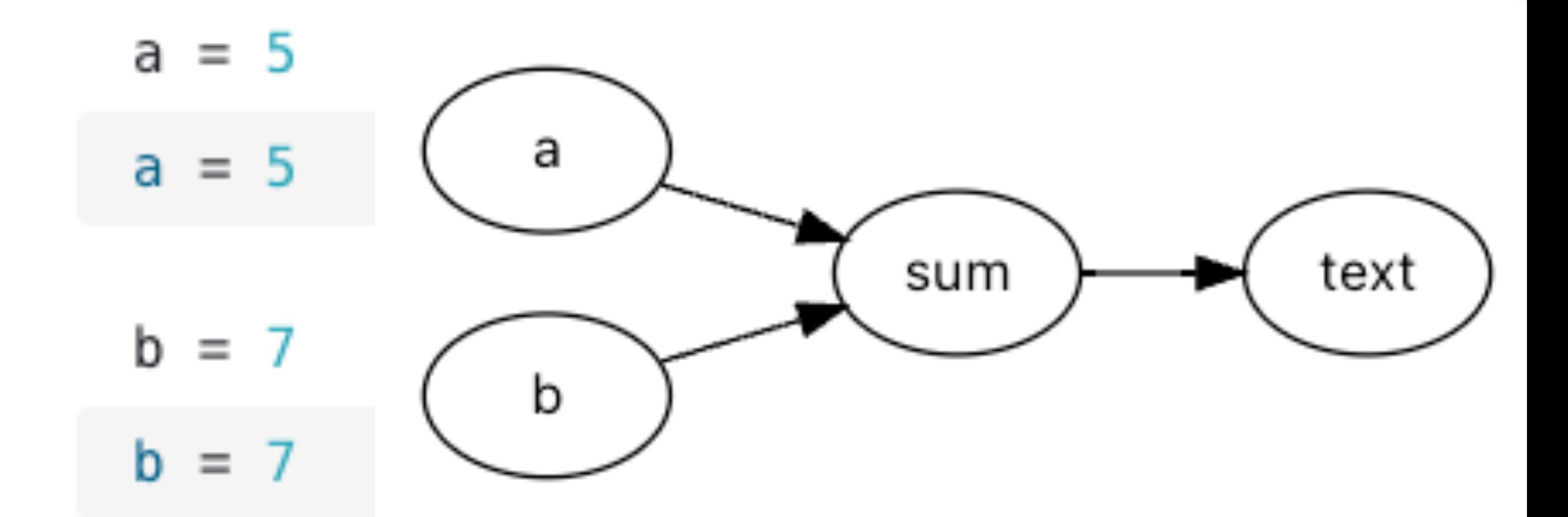

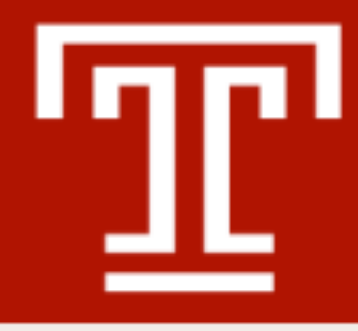

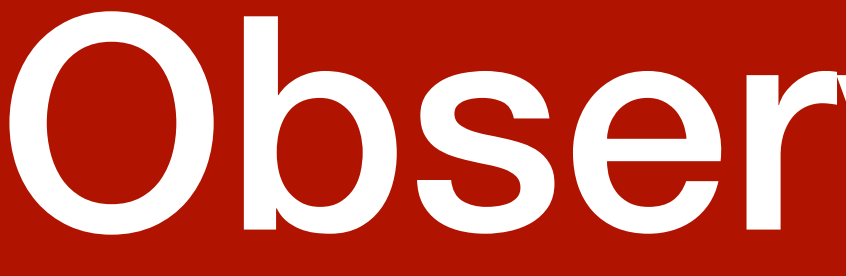

- Feature rich notebook platform based on JavaScript
	- "Reactive dataflow" execution model
	- Rich, well abstracted, stateful UI
	- Fork/merge based collaboration
	- Import/export modularity
	- Markdown/LaTex support
	- Much more…

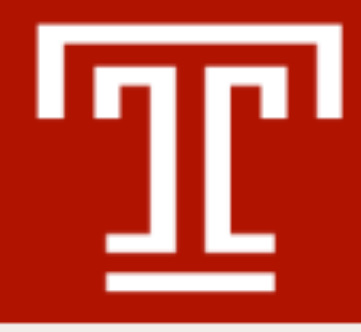

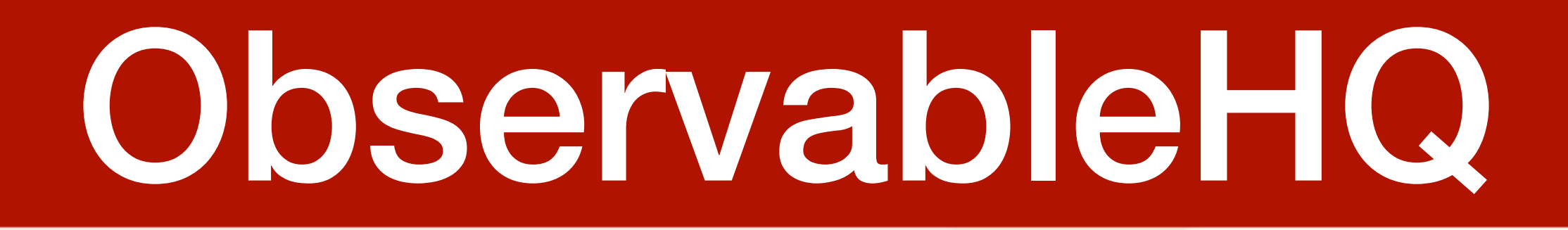

**Range** 

128

n

- Feature rich notebook platform based on JavaScript
	- "Reactive dataflow" execution model
	- Rich, well abstracted, stateful UI Favorite number
	- Fork/merge based collaboration
	- Import/export modularity
	- Markdown/LaTex support
	- Much more…

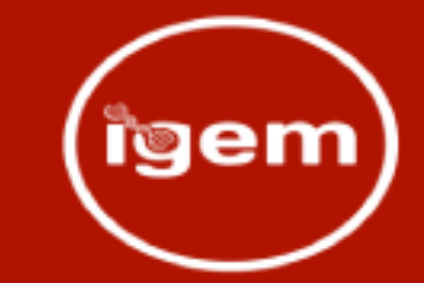

### **https://observablehq.com/@observablehq/inputs**

Pick a number. Examples > API Reference >

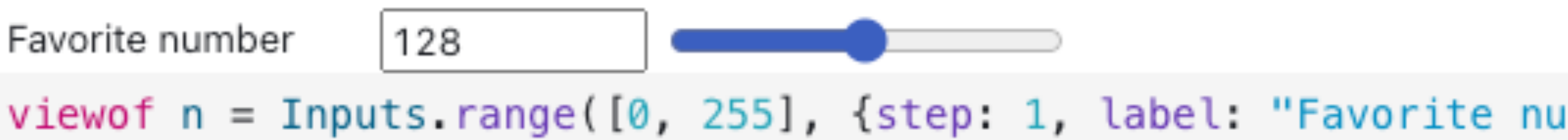

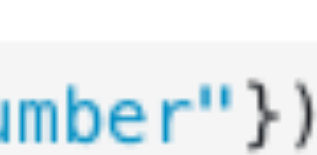

### **Stateful widgets**

## The Observable Galaxy

## A datatype and display application to integrate Galaxy and Observable

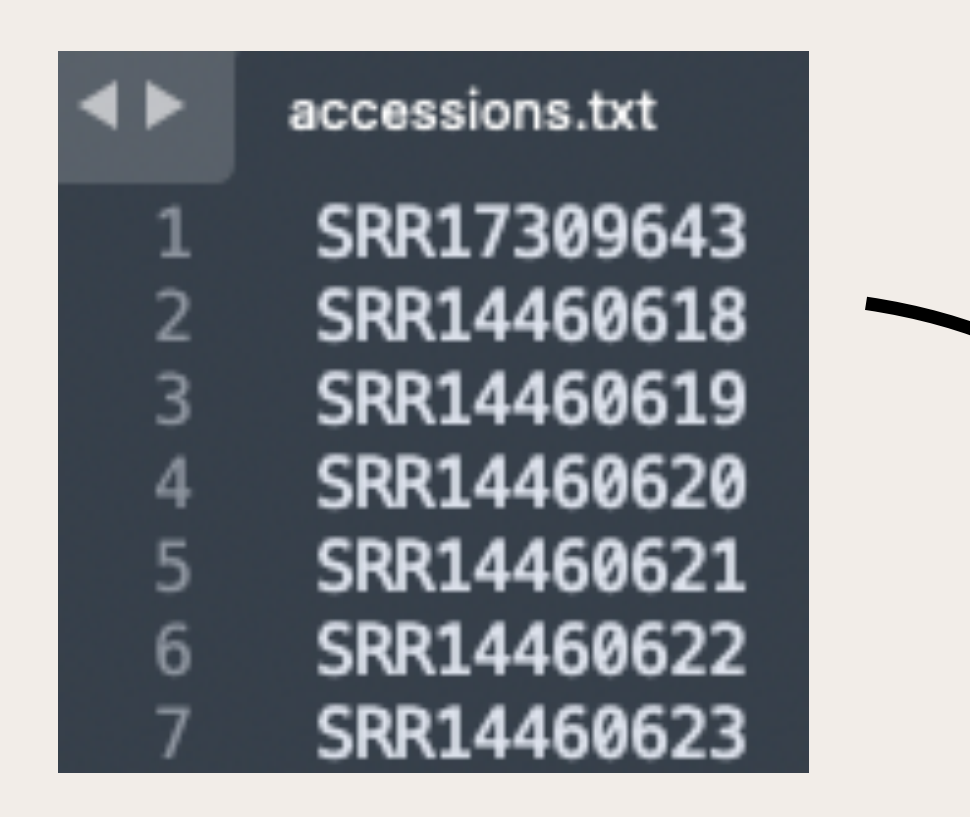

### COVID-19: variation analysis on WGS PE data (imported from uploaded file)

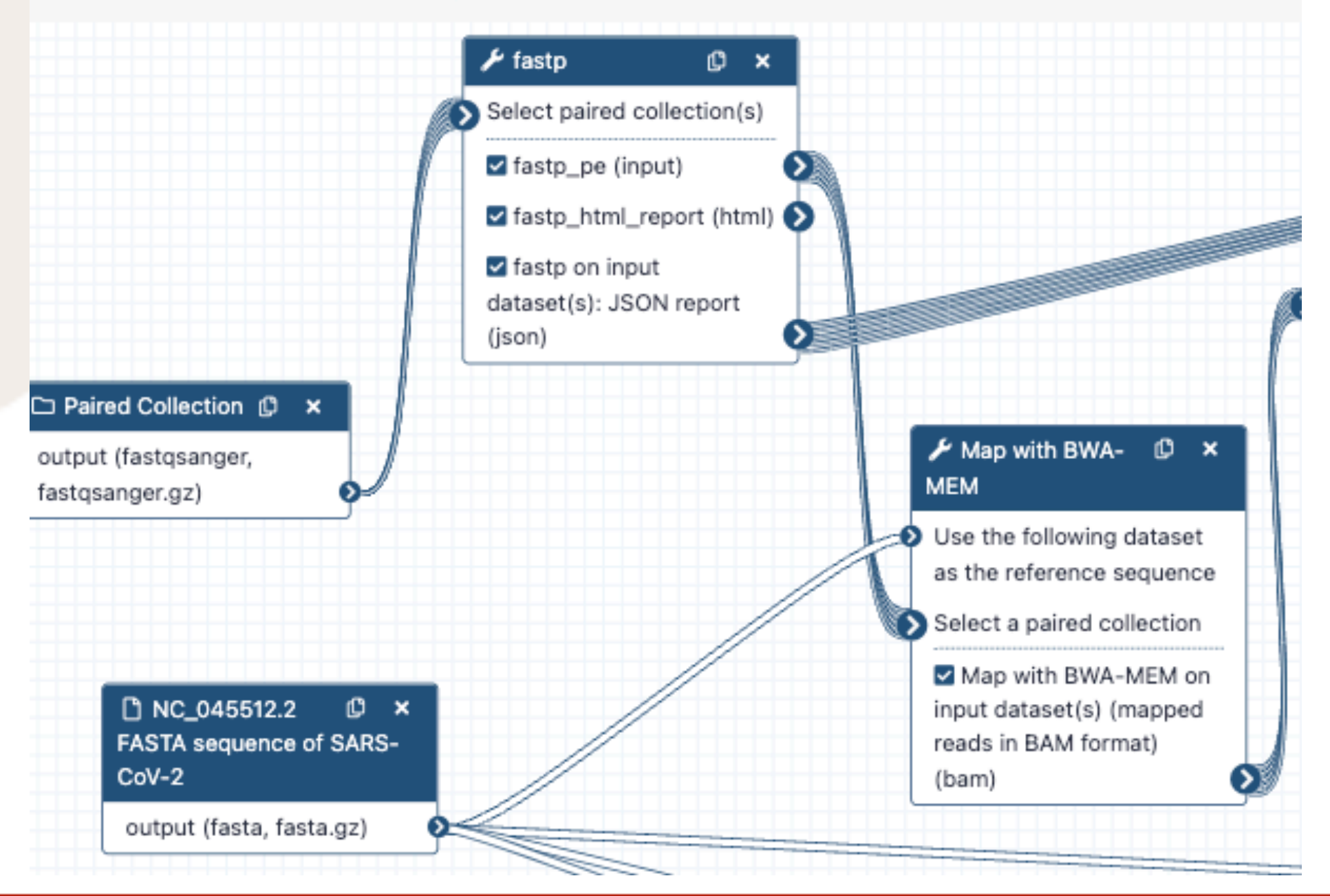

### 589: ObservableHQ on da ta 574

JavaScript Object Notation (JSON) format: observablehq, database: ?

/home/galaxy/galaxy/tools/development/ stephenshank/exploring-sars-cov-2intrahost-variation-individual-sampl, 9b305a114b324ccf, /home/galaxy/galaxy/database/objects/b 0dde-49ec-a869-15c8eb455cf0.dat, b1d0a8de1661cd49,

 $\begin{tabular}{c} $ \mathbb{S} \text{ } \mathscr{S} \text{ } \mathbf{\Theta} \text{ } \mathbb{C} \text{ } \mathbb{H} \text{ } \mathbb{R} \end{tabular}$ 

"notebook": "stephenshank/exploring-sars-"history\_id": "9b305a114b324ccf", "payload\_id": "b1d0a8de1661cd49", "summary\_tsv": "2e09e426de1114e5"

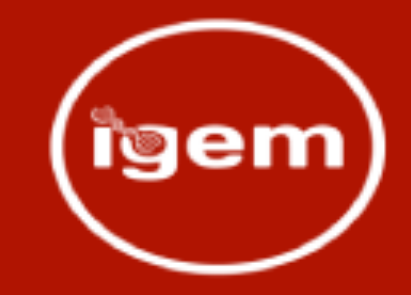

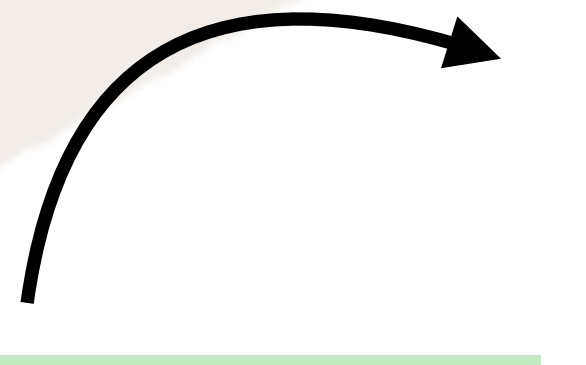

### $\bullet$   $\bullet$   $\times$

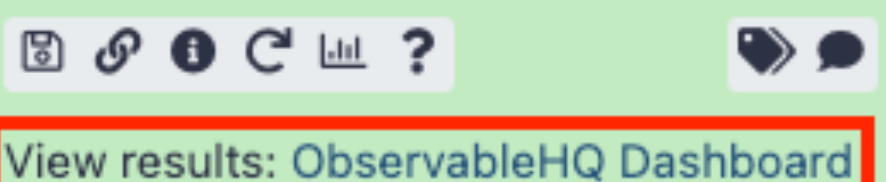

### https://observablehq.com/@stephenshank/ exploring-sars-cov-2-intrahost-variationdescriptive?payload\_id=035579cc588f5c92

### **Exploring SARS-CoV-2 intrahost** variation (descriptive)

This variant dataset contains information on 427 allelic variants from 12 samples, and comprises 135 unique allelic variants.

### Allele frequency range for Figures 1, 2, and 3

 $\bigcirc$  50% ... 100%

Figure 1. Distribution of variants across samples (including 391 variants)

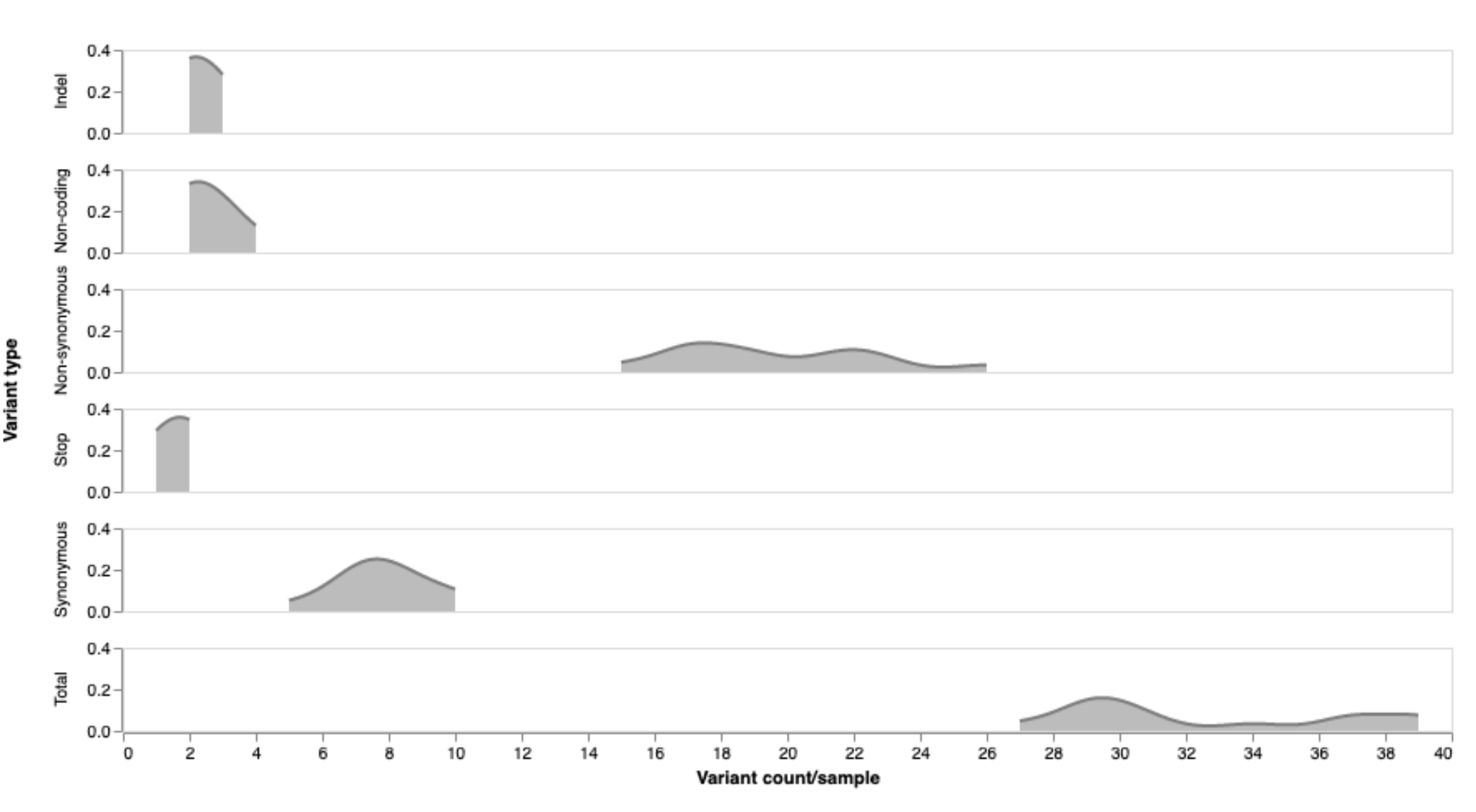

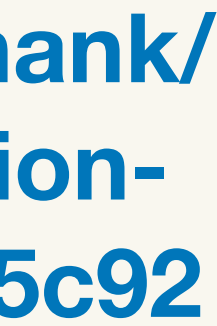

- ObservableHQ (OHQ) JSON datatype
- Target notebook (user/notebook name)
- Automatically extracts
	- history ID
	- OHQ JSON dataset ID (denoted **payload ID**)
	- variable number of key/dataset IDs pairs
- Associated tool
- Associated display application

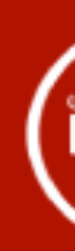

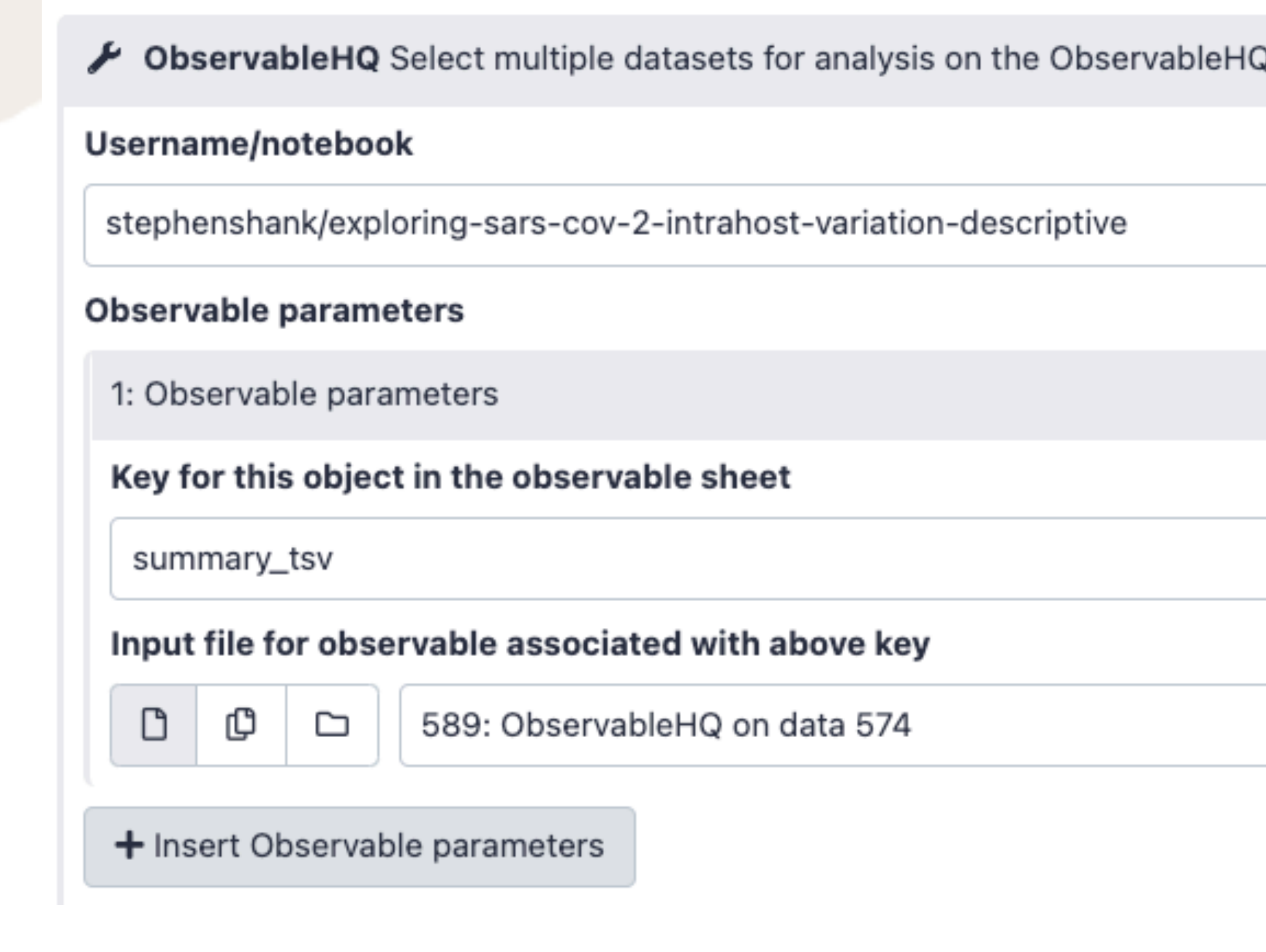

```
"notebook": "stephenshank/exploring-sars
"history_id": "9b305a114b324ccf",
"payload_id": "b1d0a8de1661cd49",
"summary_tsv": "2e09e426de1114e5"
```
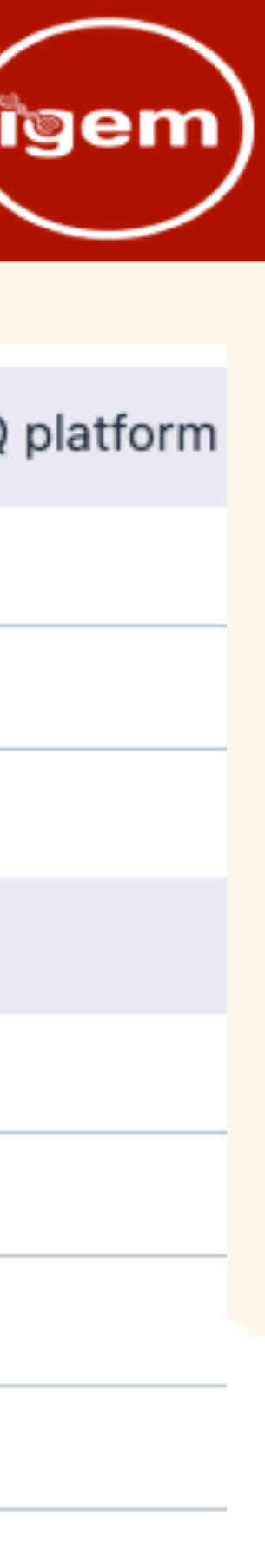

- ObservableHQ (OHQ) JSON datatype
- Target notebook (user/notebook name)
- Automatically extracts
	- history ID
	- OHQ JSON dataset ID (denoted **payload ID**)
	- variable number of key/dataset IDs pairs
- Associated tool
- Associated display application

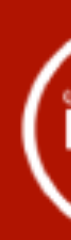

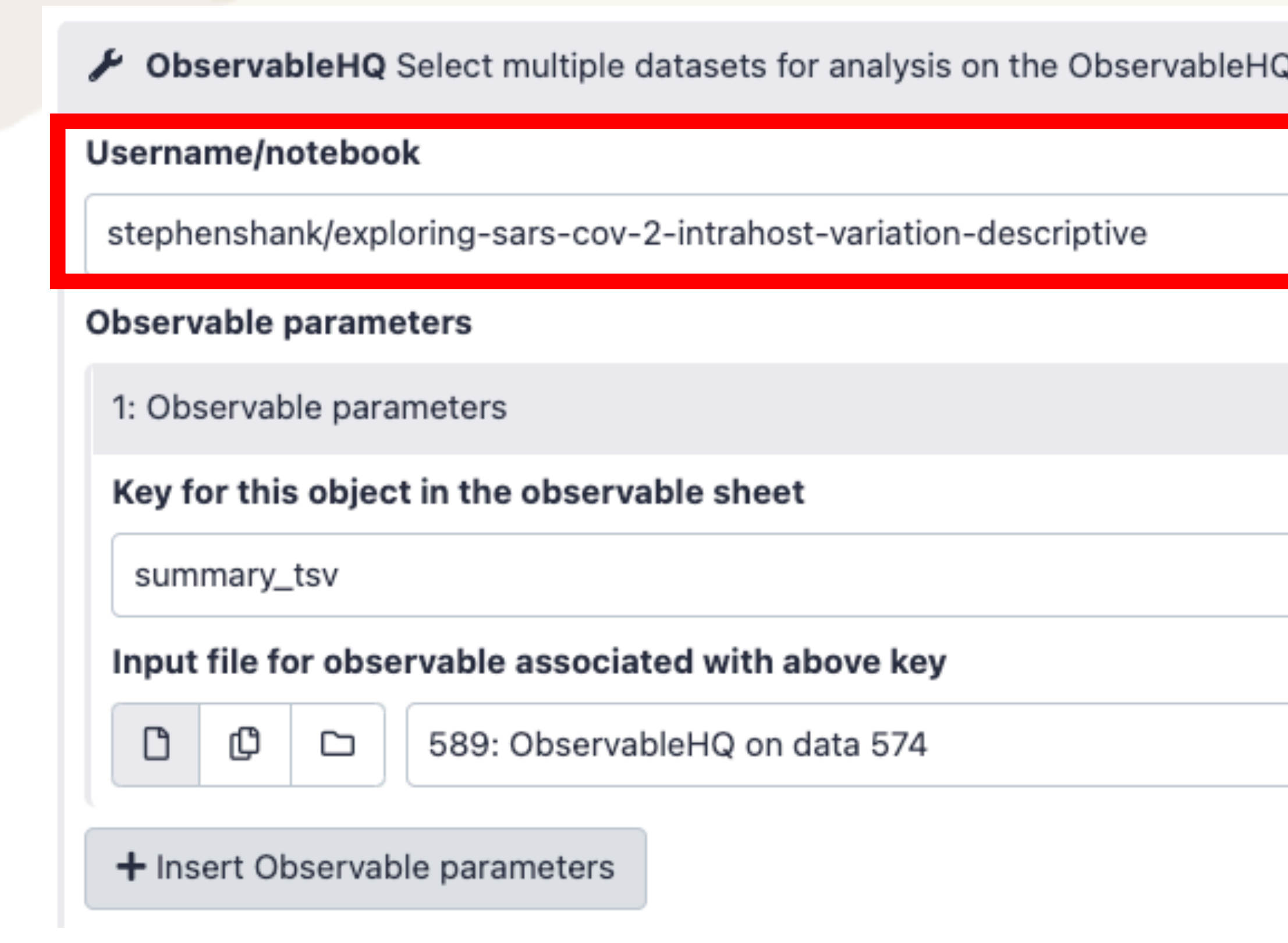

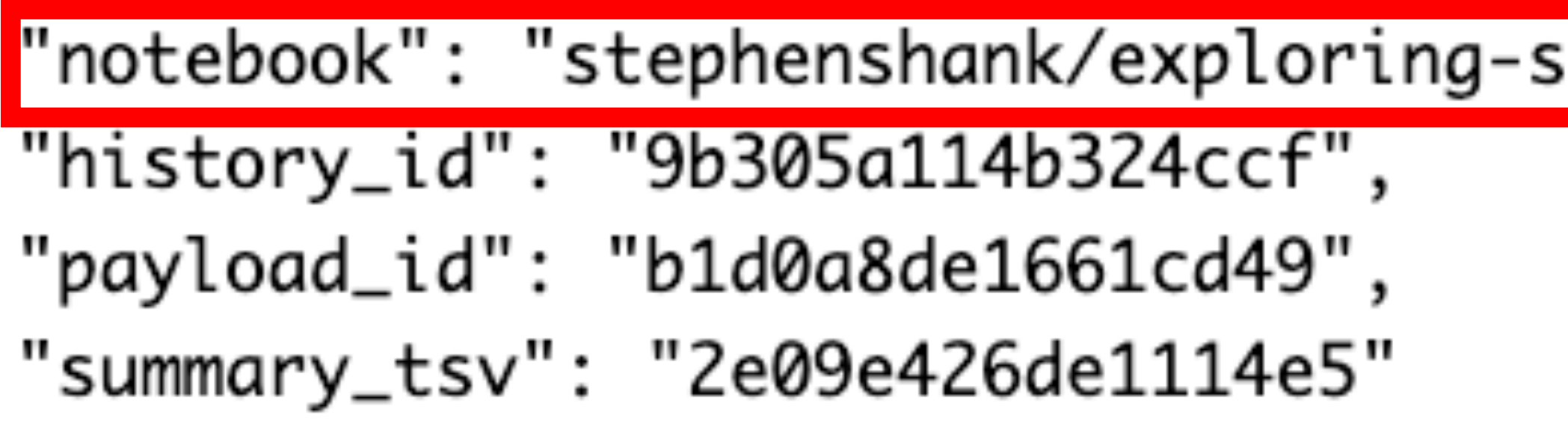

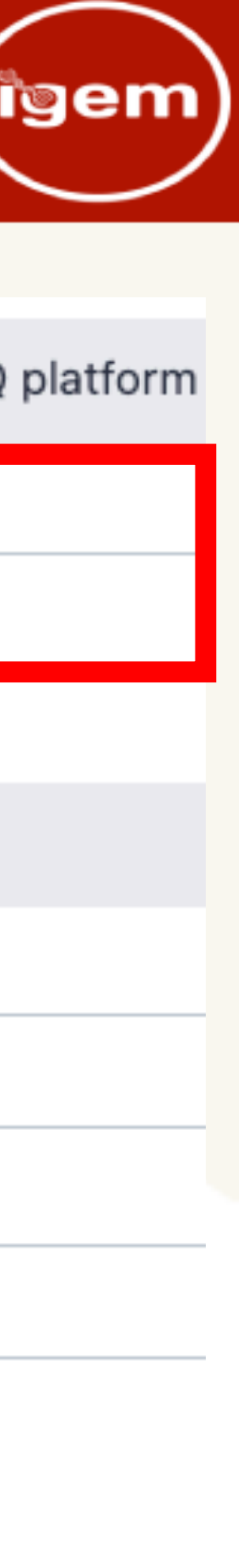

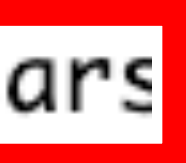

- ObservableHQ (OHQ) JSON datatype
- Target notebook (user/notebook name)
- Automatically extracts
	- history ID
	- OHQ JSON dataset ID (denoted **payload ID**)
	- variable number of key/dataset IDs pairs
- Associated tool
- Associated display application

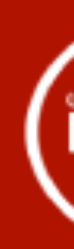

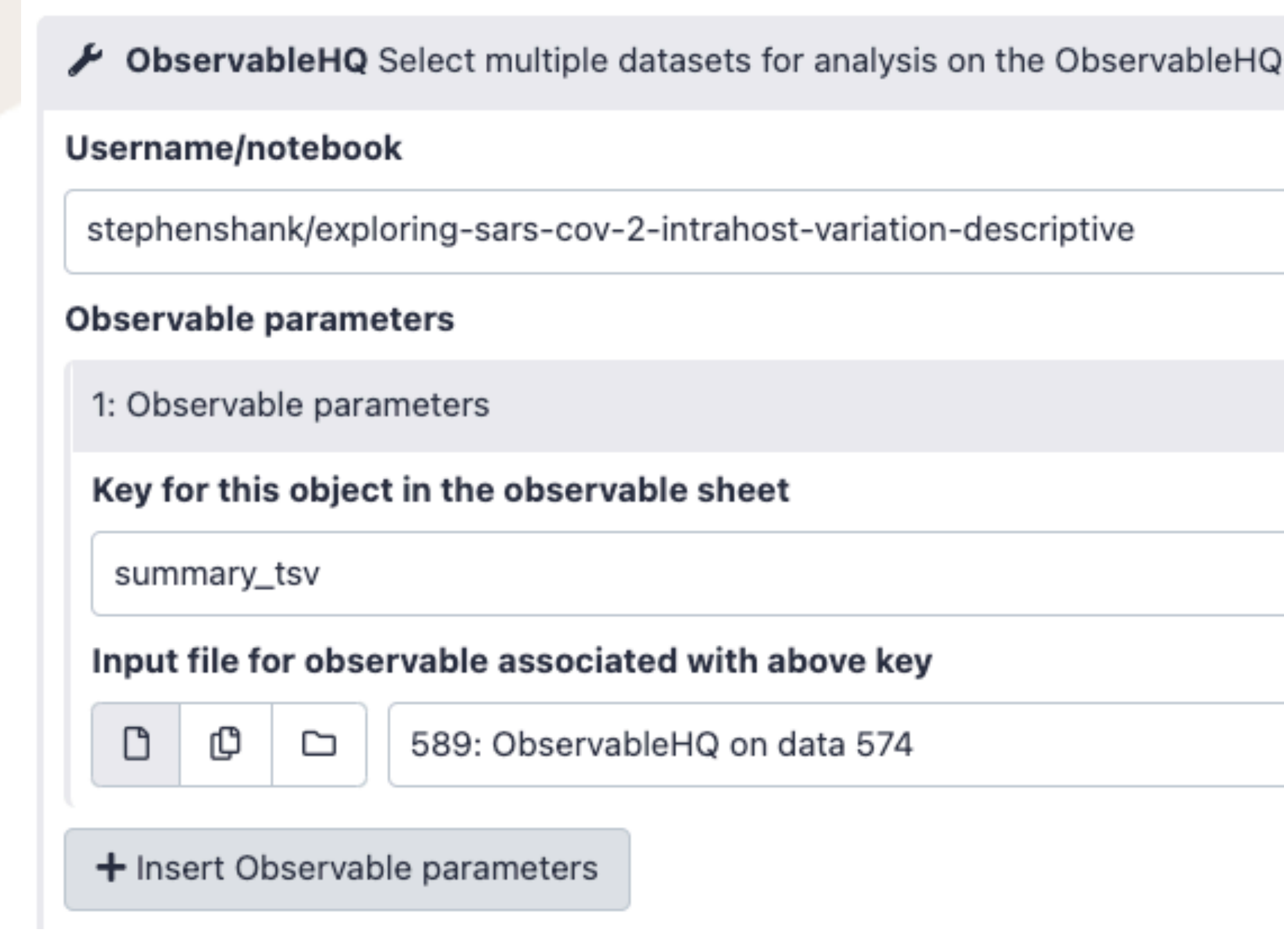

"notebook": "stephenshank/exploring-sars "history\_id": "9b305a114b324ccf" "payload\_id": "b1d0a8de1661cd49", "summary\_tsv": "2e09e426de1114e5"

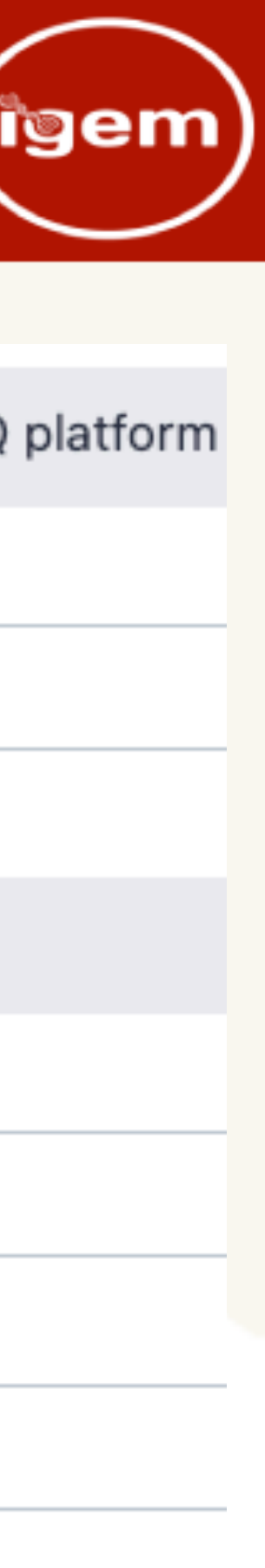

- ObservableHQ (OHQ) JSON datatype
- Target notebook (user/notebook name)
- Automatically extracts
	- history ID
	- OHQ JSON dataset ID (denoted **payload ID**)
	- variable number of key/dataset IDs pairs
- Associated tool
- Associated display application

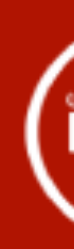

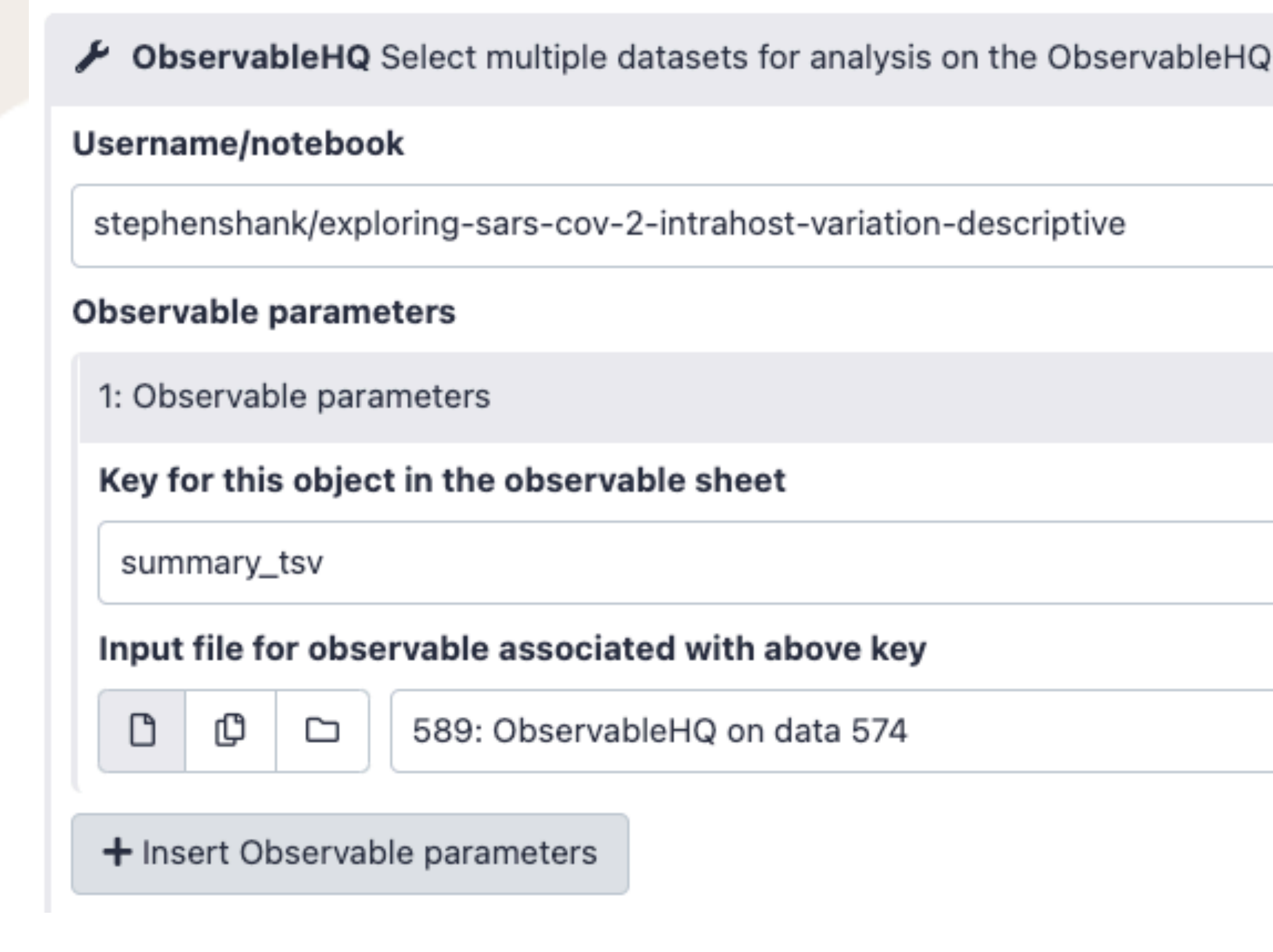

"notebook": "stephenshank/exploring-sars "history\_id": "9b305a114b324ccf" "payload\_id": "b1d0a8de1661cd49" "summary\_tsv": "2e09e426de1114e5"

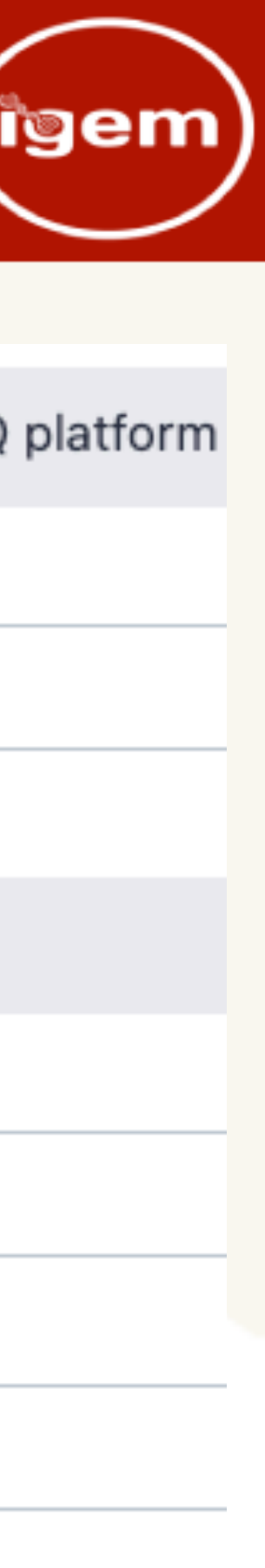

- ObservableHQ (OHQ) JSON datatype
- Target notebook (user/notebook name)
- Automatically extracts
	- history ID
	- OHQ JSON dataset ID (denoted **payload ID**)
	- variable number of key/dataset IDs pairs
- Associated tool
- Associated display application

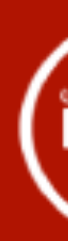

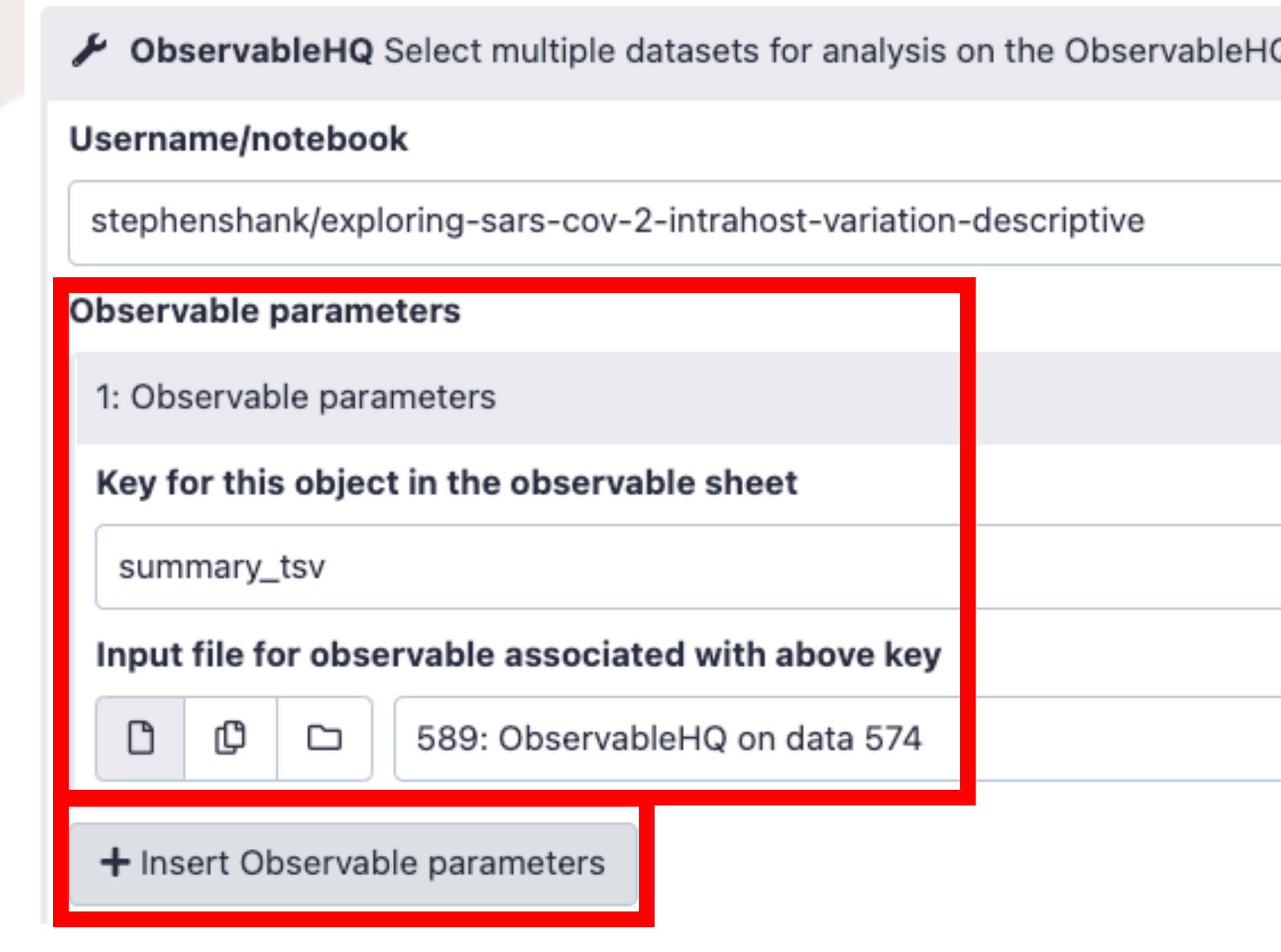

"notebook": "stephenshank/exploring-sars "history\_id": "9b305a114b324ccf", "payload\_id": "b1d0a8de1661cd49", "summary\_tsv": "2e09e426de1114e5"

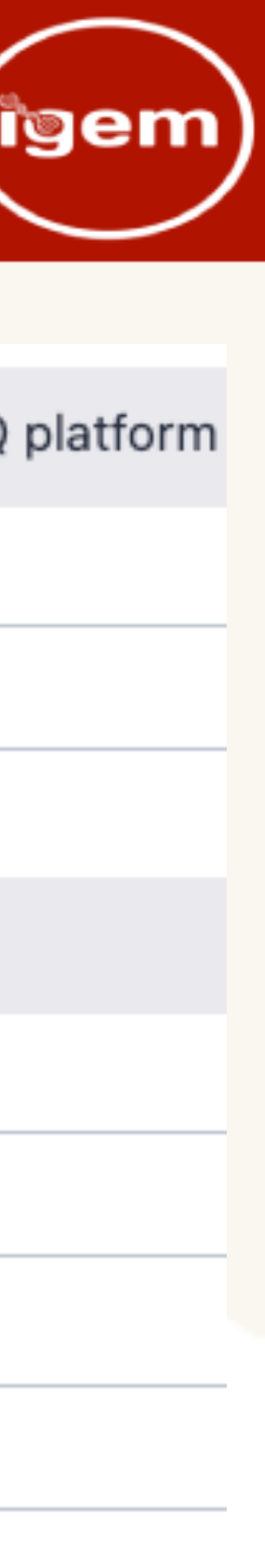

## **TI' Observable - Handling payloads** (sem)

- Utilizes Galaxy's REST API
- Utilities for
	- autofetching data
	- fetching payloads
	- linking to associated histories
	- fetching associated datasets
- Aspiring for reproducible, "clear box" biological big data analysis

 $datasets = \rightarrow Object$  {sample: Promise, another\_sample: Promise}  $datasets = await$  autofetcher( $default$ \_payload\_id)

### **https://observablehq.com/@stephenshank/theobservable-galaxy?payload\_id=04623fca6e71f19d**

observablehq\_json =  $\triangleright$  Object {notebook: "ste

 $observablehq_json = await$   $payload_fetcher()$ 

### **The Observable Galaxy**

Associated history: https://galaxy.hyphy.org/u/stephenshank/h/the-observablegalaxy

```
markdown_banner(observablehq_json)
```
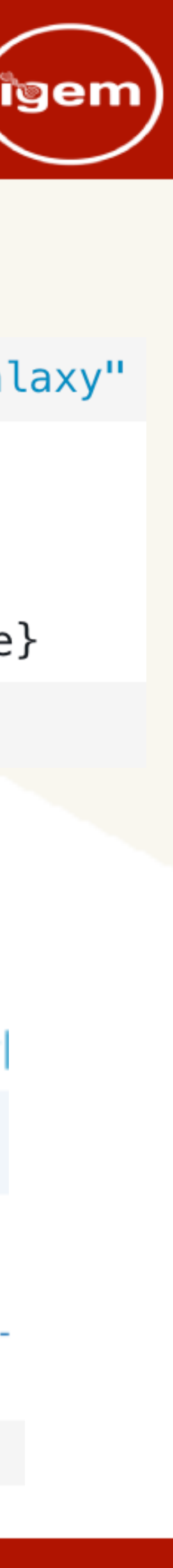

### **https://observablehq.com/ @stephenshank/observable-galaxy-mre**

import { autofetcher } from "@stephenshank/the-observable-galaxy"

## 'T Observable - Handling payloads (sem)

- Utilizes Galaxy's REST API
- Utilities for
	- autofetching data
	- fetching payloads
	- linking to associated histories
	- fetching associated datasets
- Aspiring for reproducible, "clear box" biological big data analysis

**https://observablehq.com/@stephenshank/theobservable-galaxy?payload\_id=04623fca6e71f19d**

observablehq\_json =  $\triangleright$  Object {notebook: "ste

 $observablehq_json = await$   $payload_fetcher()$ 

**The Observable Galaxy** 

Associated history: https://galaxy.hyphy.org/u/stephenshank/h/the-observablegalaxy

markdown\_banner(observablehq\_json)

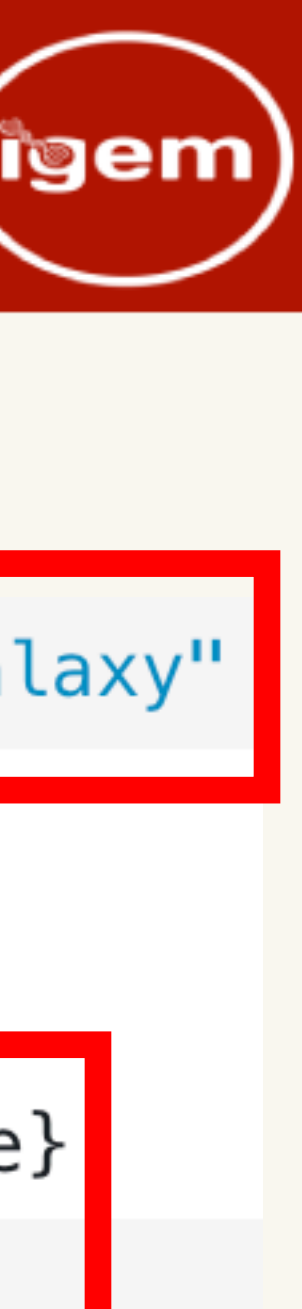

**https://observablehq.com/**

**@stephenshank/observable-galaxy-mre**

import { autofetcher } from "@stephenshank/the-observable-galaxy"

 $datasets = \rightarrow Object$  {sample: Promise, another\_sample: Promise}

 $datasets = await$  autofetcher(default\_payload\_id)

## **'T' Observable - Handling payloads** (igen)

- Utilizes Galaxy's REST API
- Utilities for
	- autofetching data
	- fetching payloads
	- linking to associated histories
	- fetching associated datasets
- Aspiring for reproducible, "clear box" biological big data analysis

 $datasets = \rightarrow Object$  {sample: Promise, another\_sample: Promise}  $datasets = await$  autofetcher( $default$ \_payload\_id)

### **https://observablehq.com/@stephenshank/theobservable-galaxy?payload\_id=04623fca6e71f19d**

observablehq\_json =  $\triangleright$  Object {notebook: "ste

 $observablehq_json = await$   $payload_fetcher()$ 

### **The Observable Galaxy**

Associated history: https://galaxy.hyphy.org/u/stephenshank/h/the-observablegalaxy

markdown\_banner(observablehq\_json)

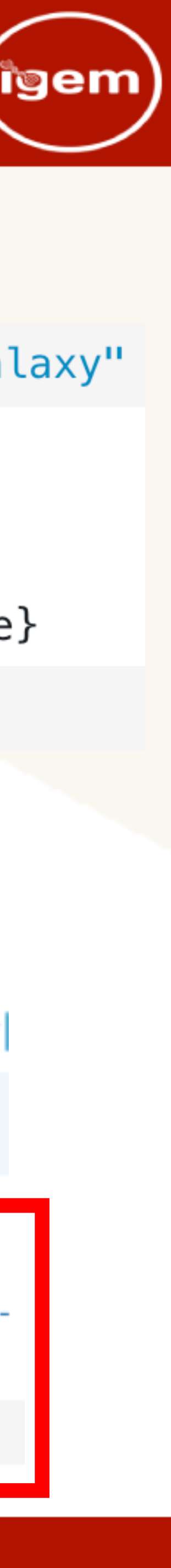

### **https://observablehq.com/ @stephenshank/observable-galaxy-mre**

import { autofetcher } from "@stephenshank/the-observable-galaxy"

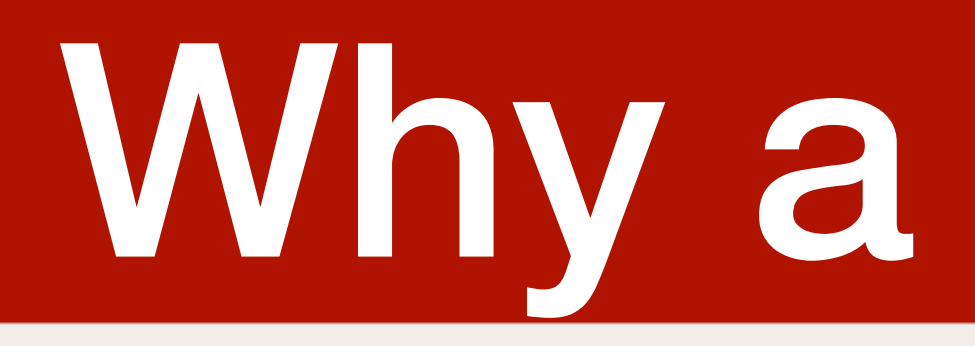

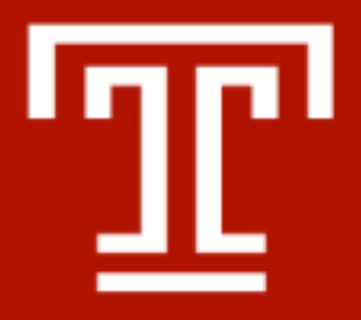

## For sharable, seamless integration and enhanced productivity

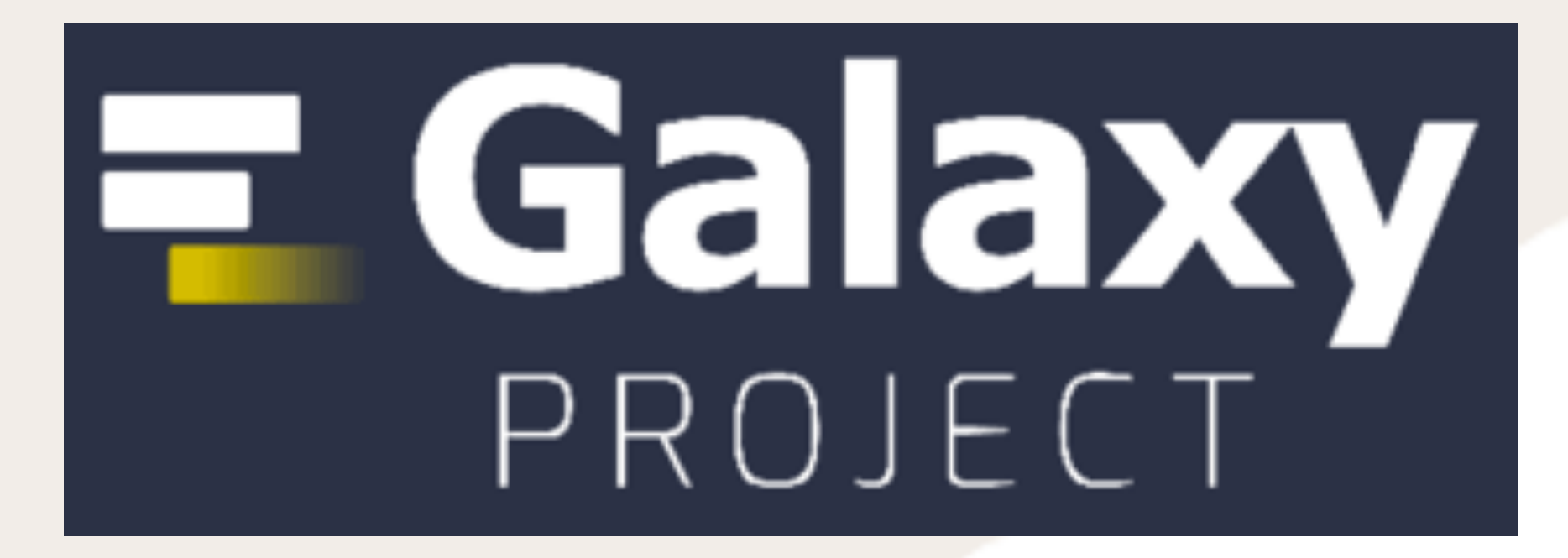

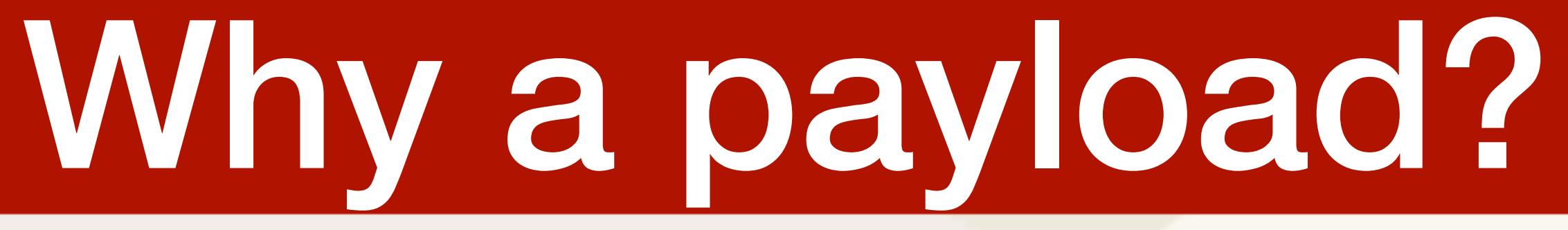

## **O** Observable

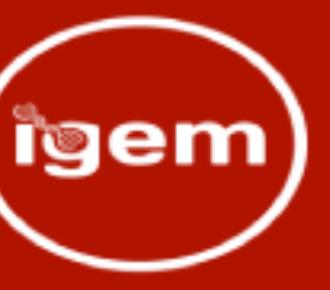

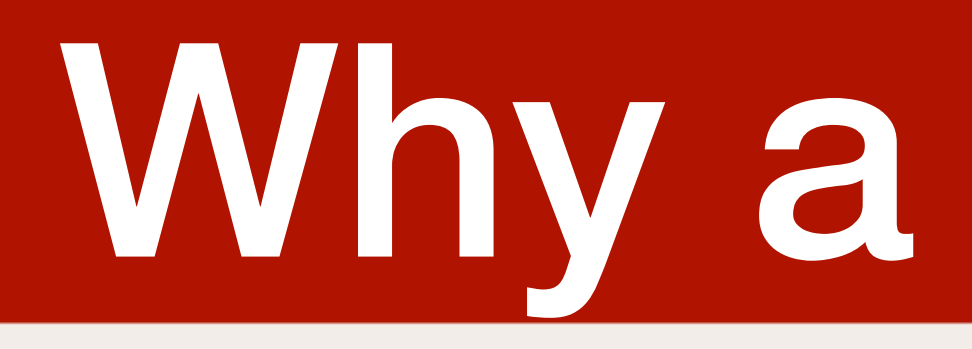

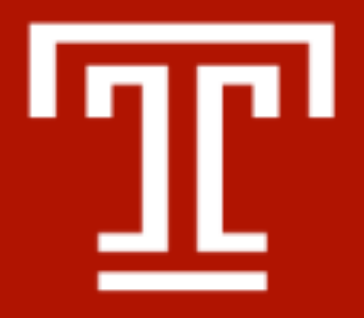

## For sharable, seamless integration and enhanced productivity

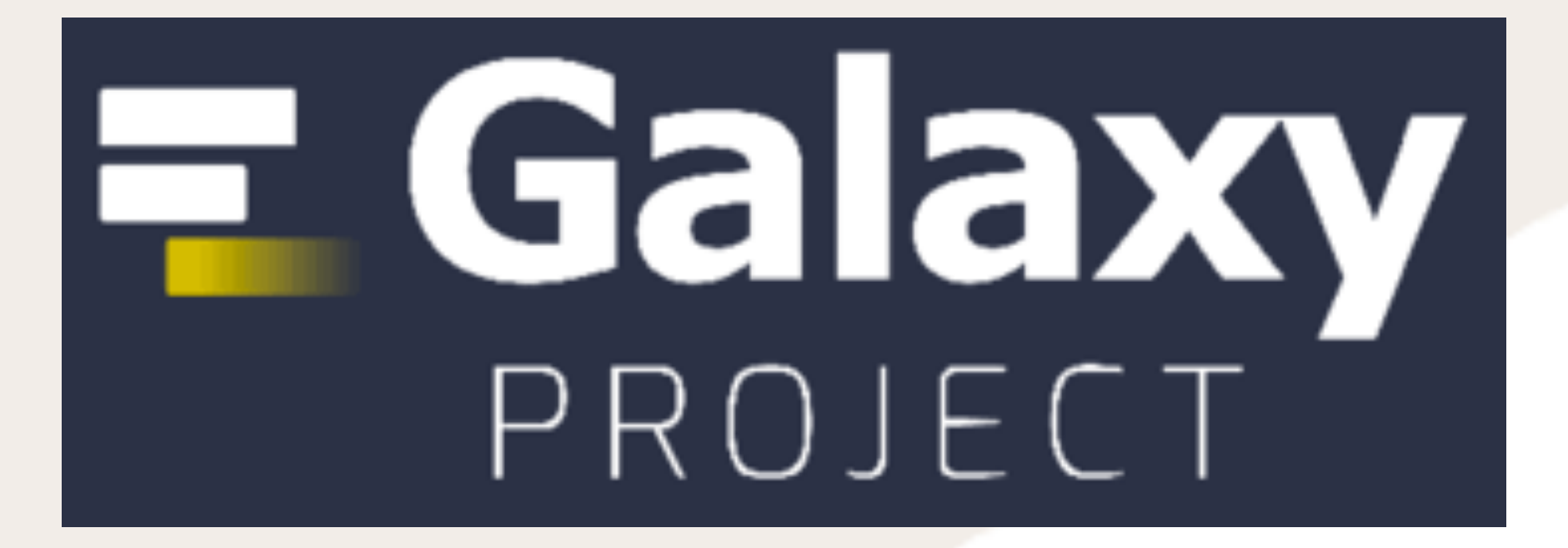

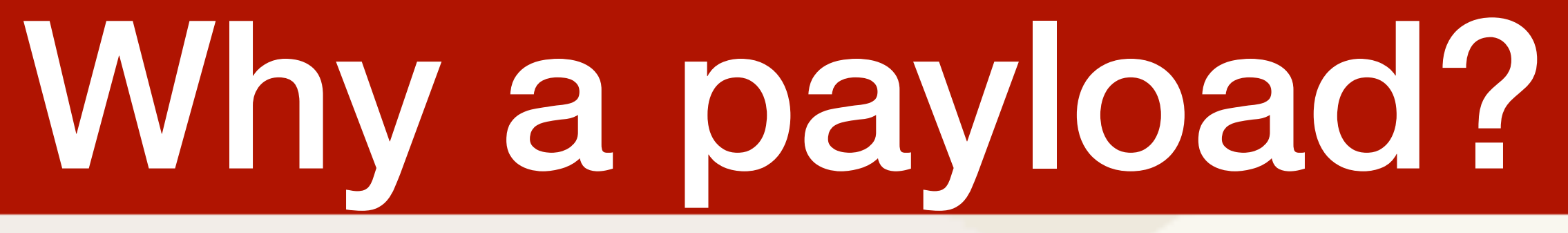

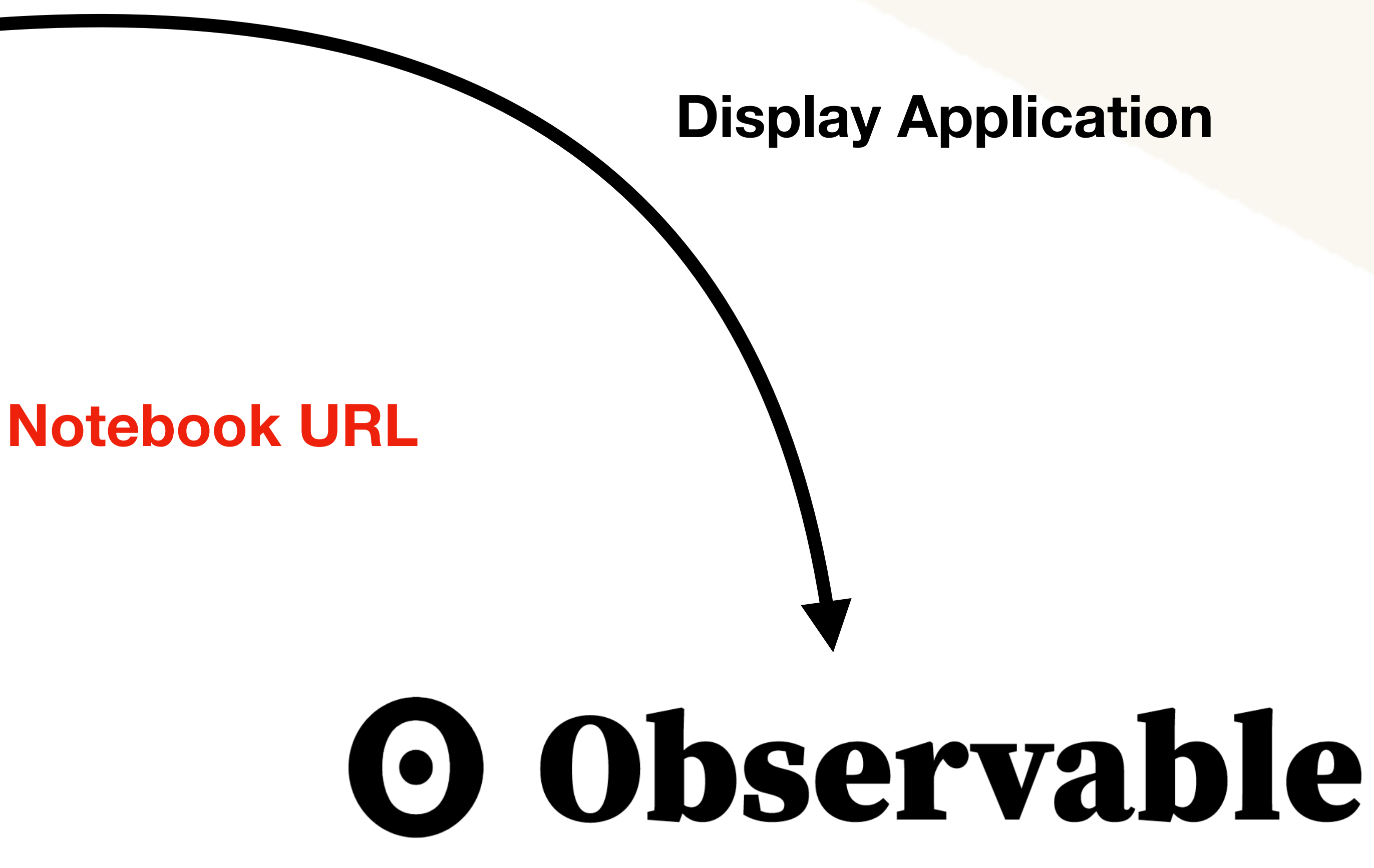

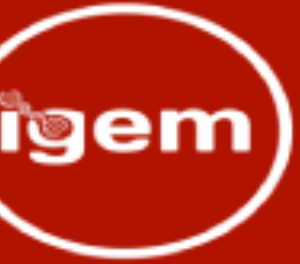

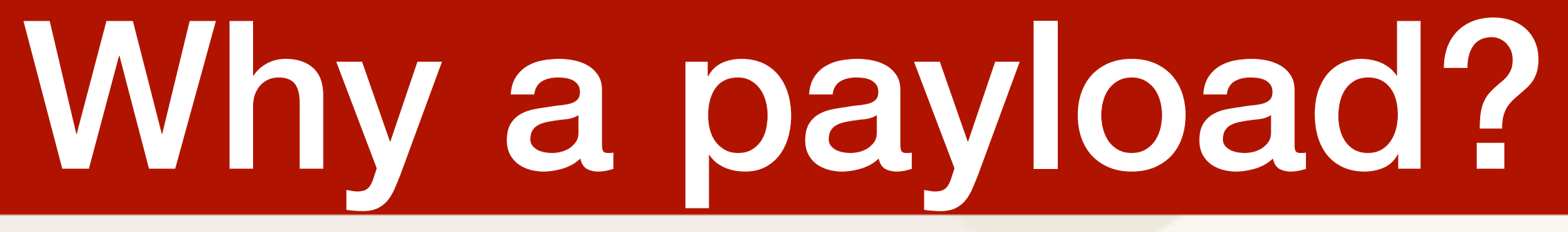

**History ID**

## — (•) Observable

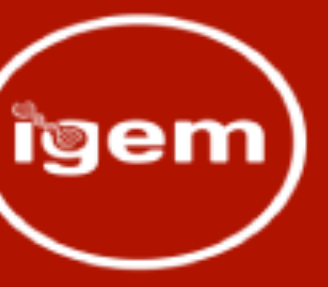

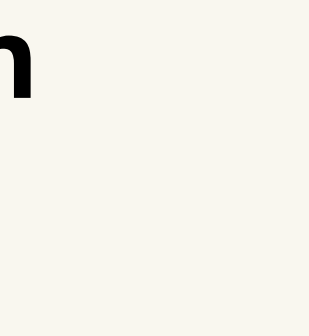

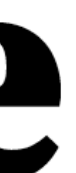

## **Fetch data Fetch history information**

### **Link back to history**

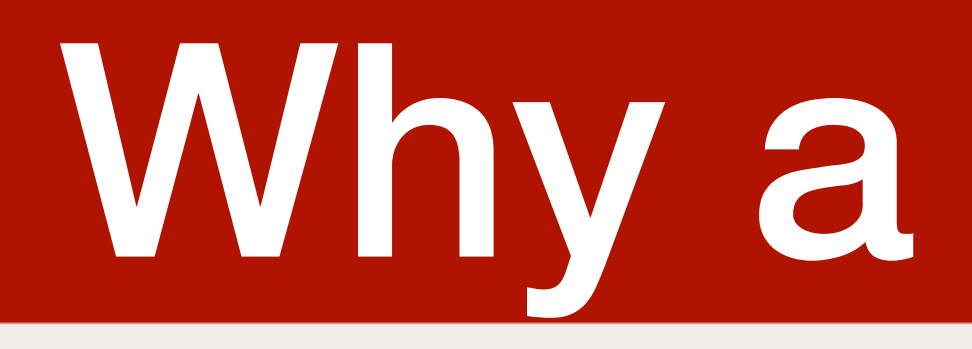

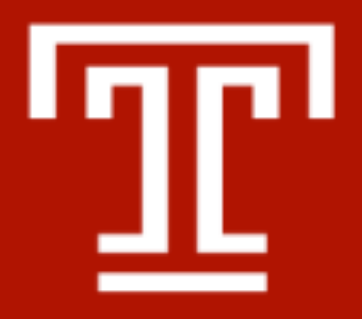

## **For sharable, seamless integration and enhanced productivity**

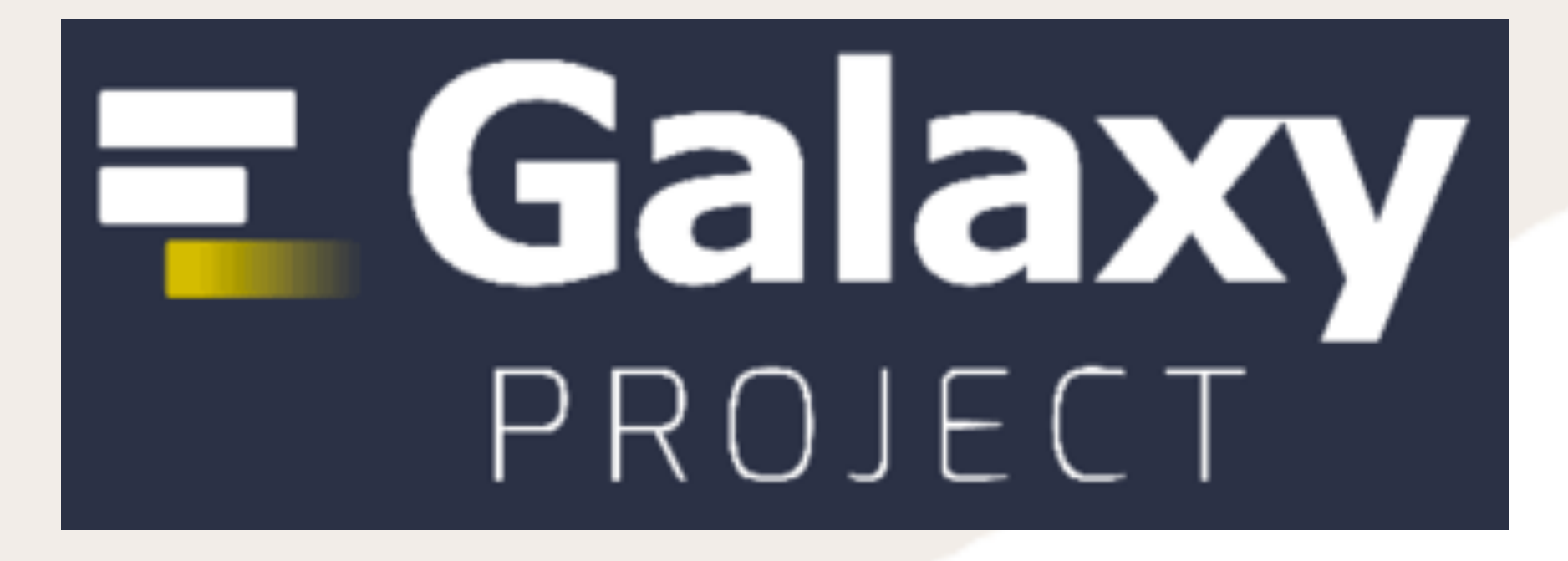

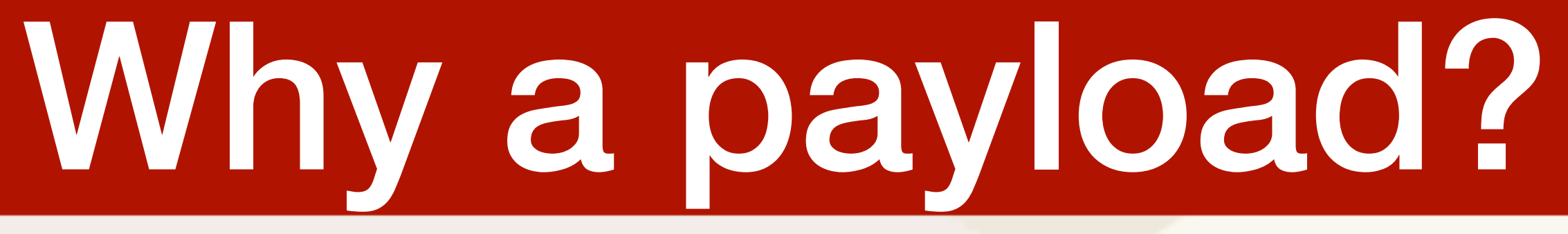

**Dataset IDs**

## O Observable

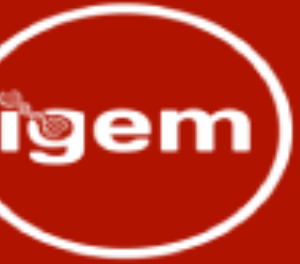

### **Fetch an arbitrary number of datasets**

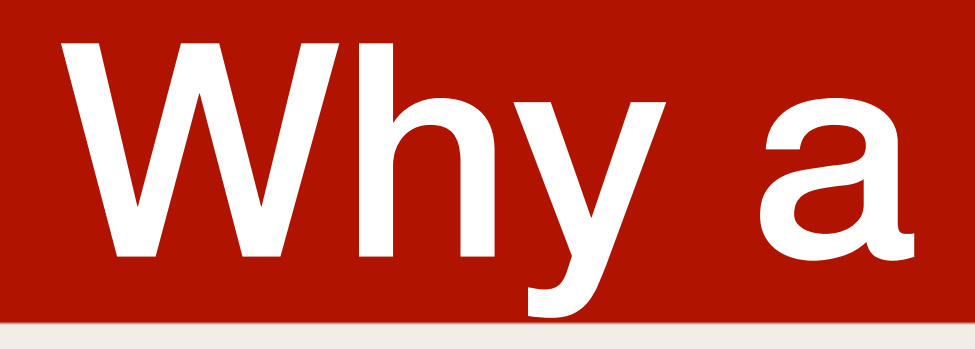

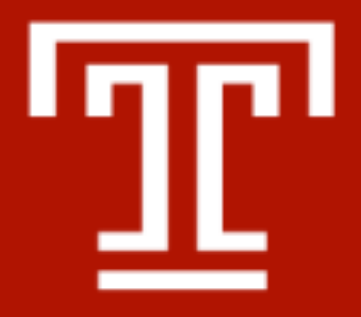

### **For sharable, seamless integration and enhanced productivity**

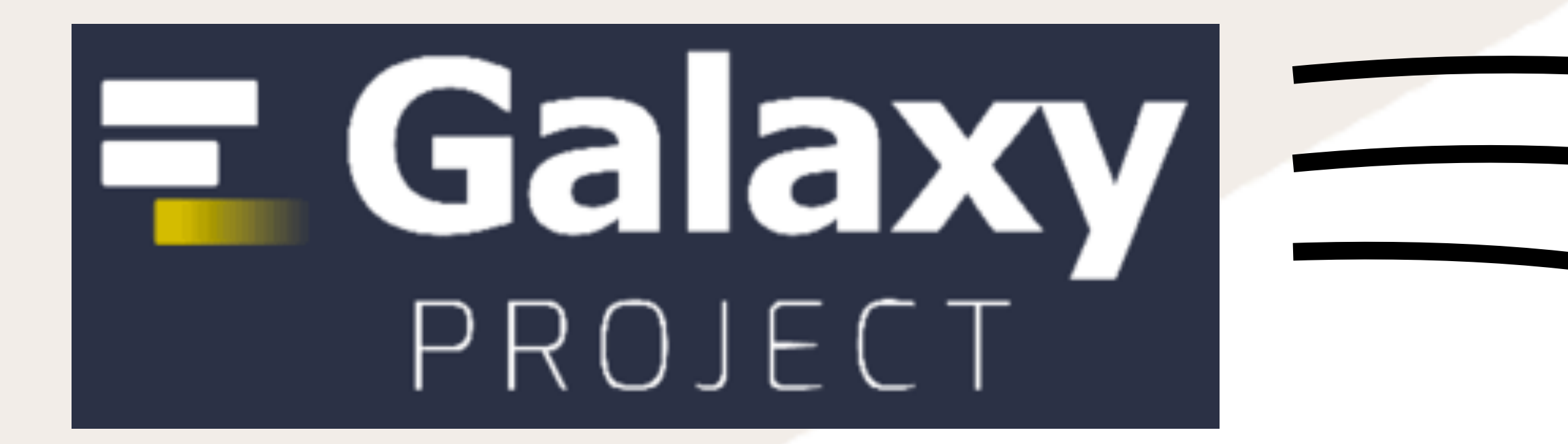

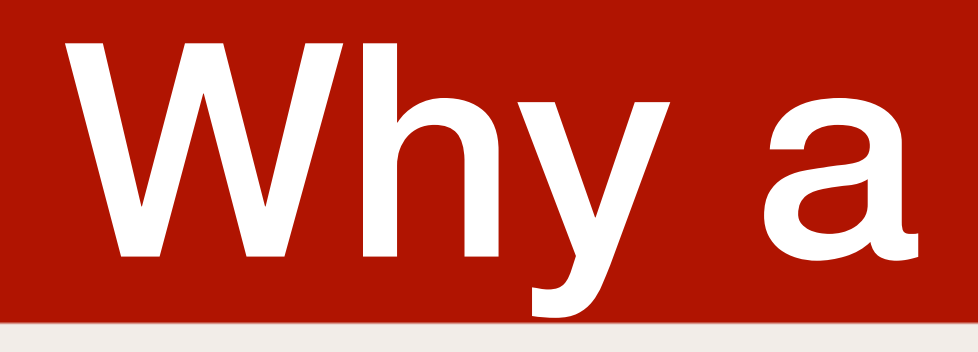

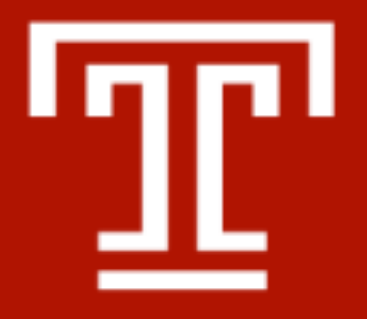

## For sharable, seamless integration and enhanced productivity

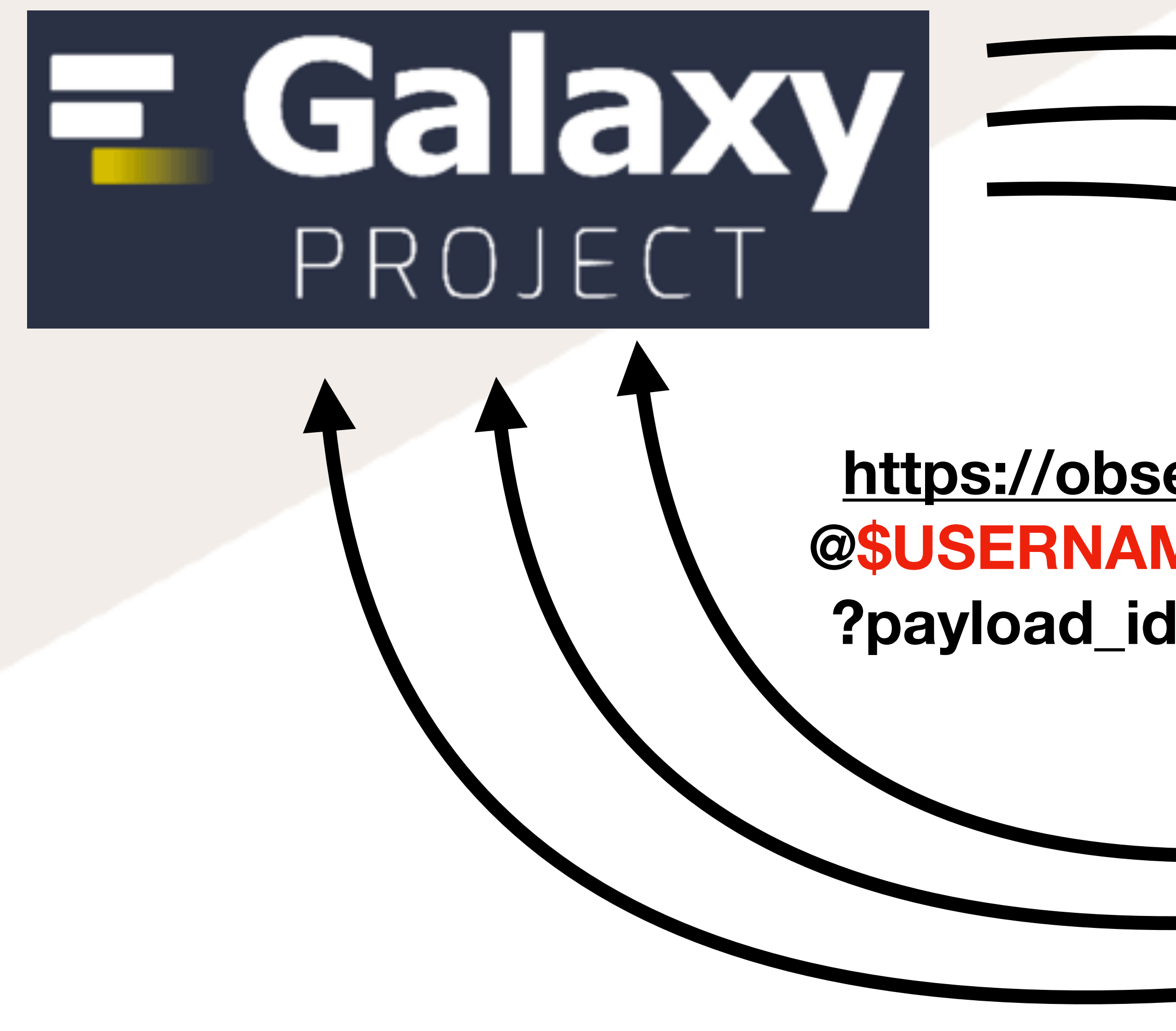

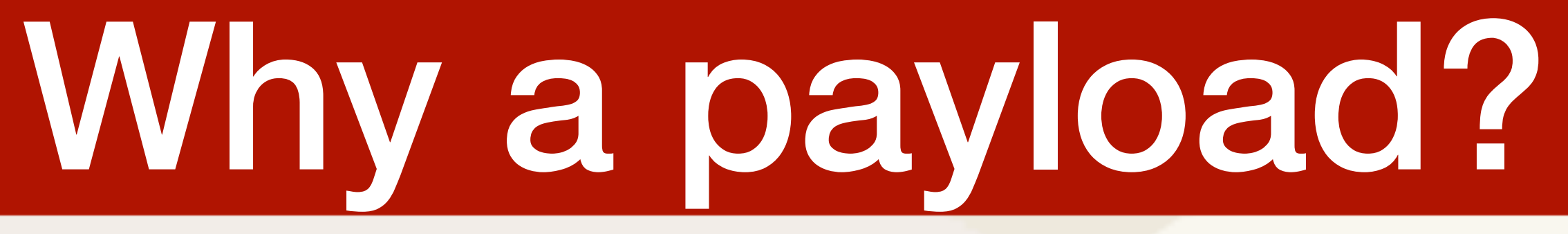

### https://observablehq.com/ @\$USERNAME/\$NOTEBOOK ?payload\_id=\$PAYLOAD ID

## (•) Observable

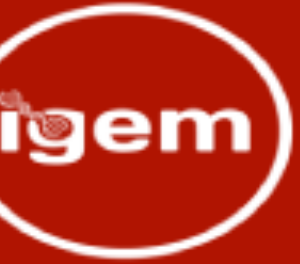

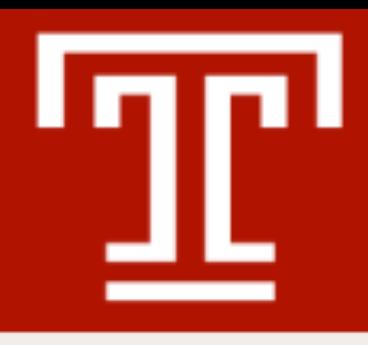

## Workflows and collections

- Integrates with workflows:
	- Multiple OHQ JSONs per workflow
	- Multiple datasets per OHQ JSON
- WIP integration with collections, either:
	- One OHQ JSON per element
	- One table with IDs from each element in collection

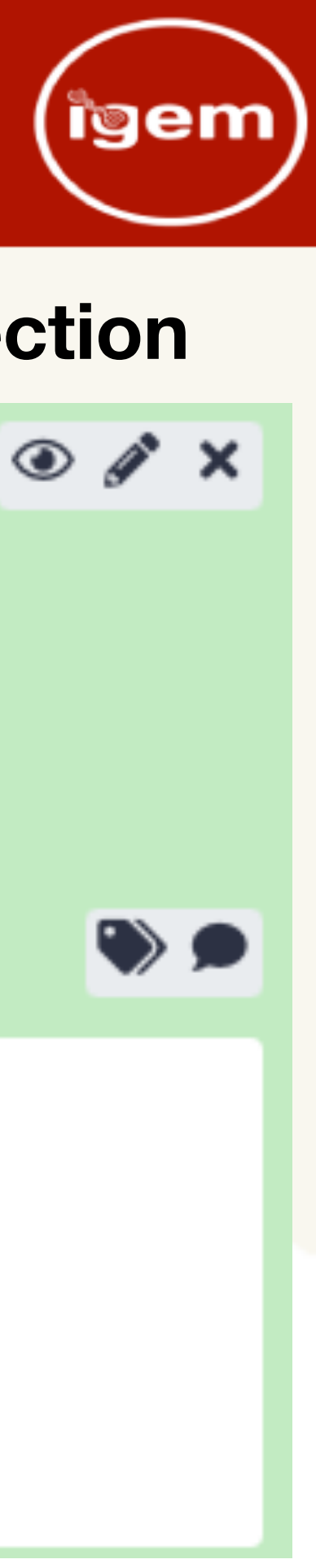

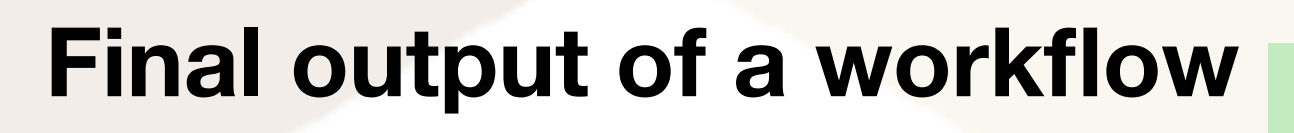

 $\mathcal F$  Spike/antibody Ф complex

Observable parameters 1 > Input file for observable associated with above key

observable\_json (observablehq)

**Dataset IDs of a collection**

704: Collapse Collection on data 703, data 702, and othe rs

12 lines

format: tabular, database: ?

 $\begin{tabular}{l} \hline\hline\hline\hline\end{tabular} \begin{tabular}{l} \hline\hline\end{tabular} \end{tabular} \begin{tabular}{l} \hline\hline\end{tabular} \end{tabular} \begin{tabular}{l} \hline\hline\end{tabular} \end{tabular} \begin{tabular}{l} \hline\hline\end{tabular} \end{tabular}$ 

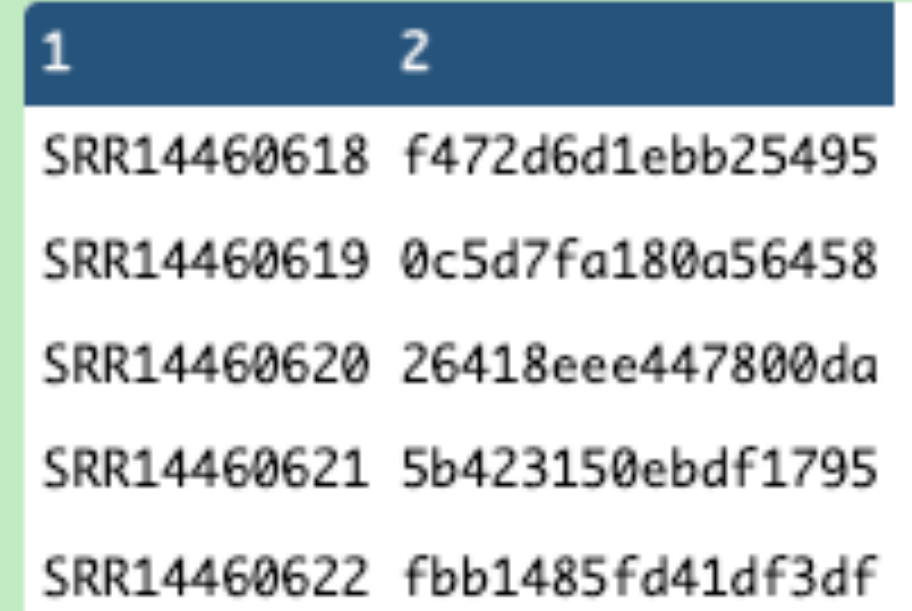

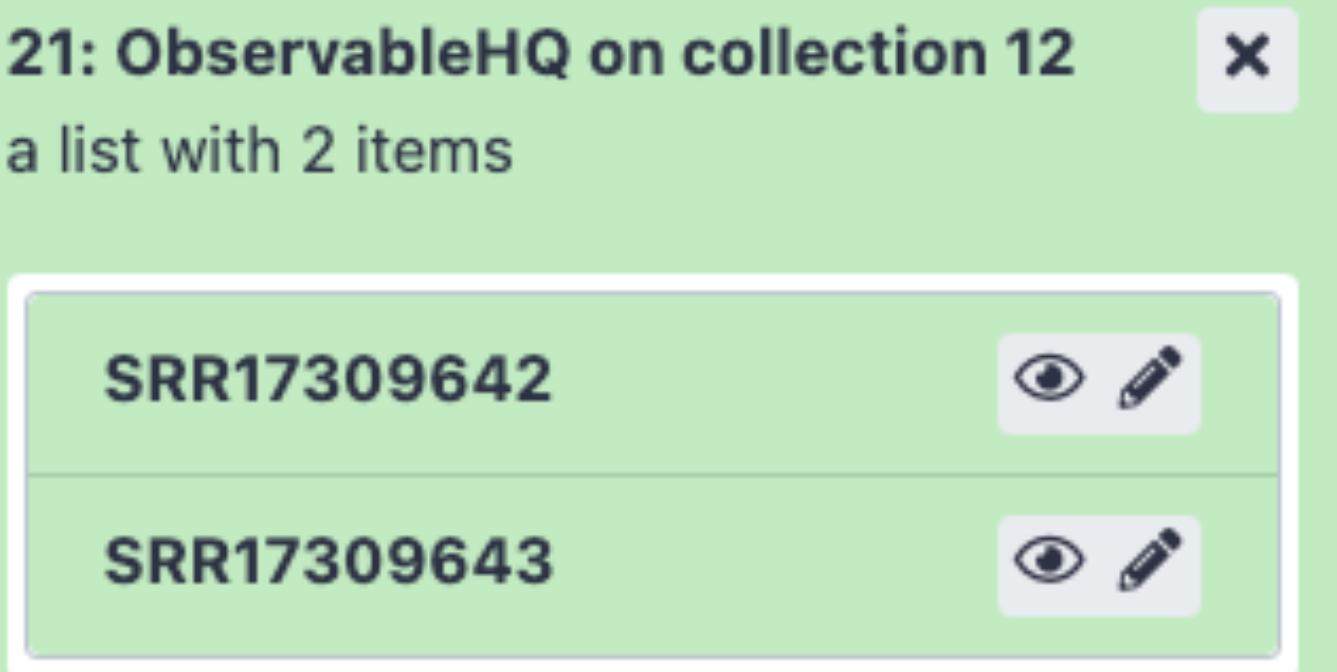

### **A collection of OHQ JSONs**

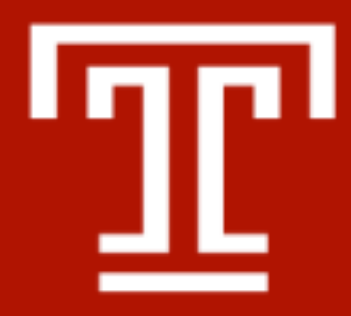

## **SARS-CoV-2 Variant Calling**

### **Productizing published workflows...**

### https://observablehq.com/@stephenshank/ exploring-sars-cov-2-intrahost-variationindividual-sampl?payload\_id=b1d0a8de1661cd49

### **Exploring SARS-CoV-2 intrahost** variation (individual samples)

Table 1. Summary of all allelic variants found in the 12 samples. Mean AF : mean frequency of the variant in samples where it found;  $\ge 50$ %, 10-50%, <10%: number of AVs within this AF range in the sample. Subpopulations counts the number of AF

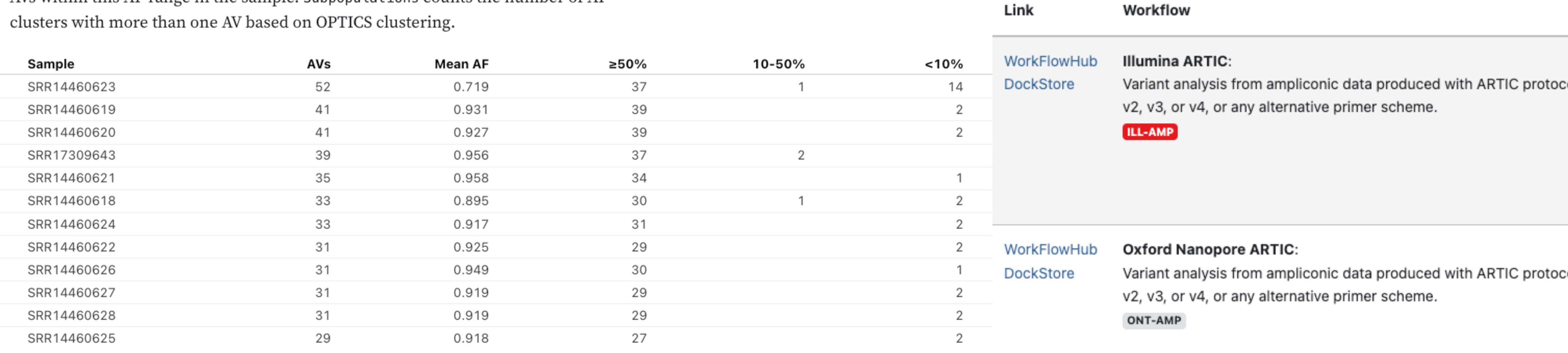

### Select a sample to expore further

SRR14460618

Correspondence | Published: 29 September 2021

### Ready-to-use public infrastructure for global SARS-CoV-2 monitoring

Wolfgang Maier, Simon Bray, Marius van den Beek, Dave Bouvier, Nathan Coraor, Milad Miladi, Babita Singh, Jordi Rambla De Argila, Dannon Baker, Nathan Roach, Simon Gladman, Frederik Coppens, Darren P. Martin, Andrew Lonie, Björn Grüning ⊠, Sergei L. Kosakovsky Pond ⊠ & Anton Nekrutenko ⊠

Nature Biotechnology 39, 1178-1179 (2021)  $\vert$  Cite this article

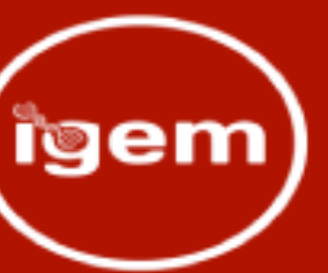

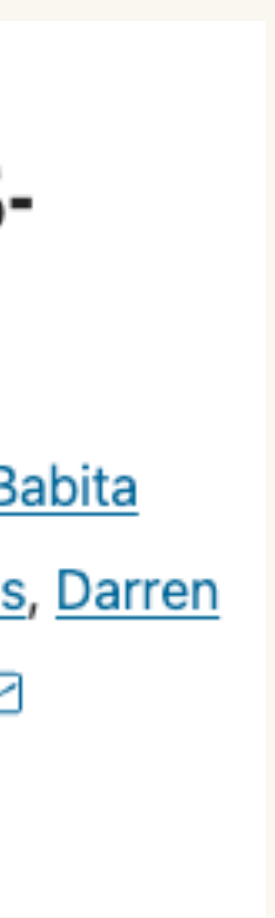

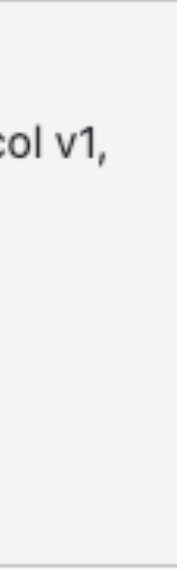

:ol v1,

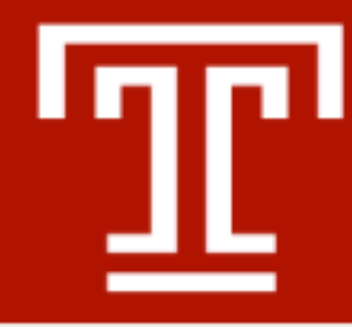

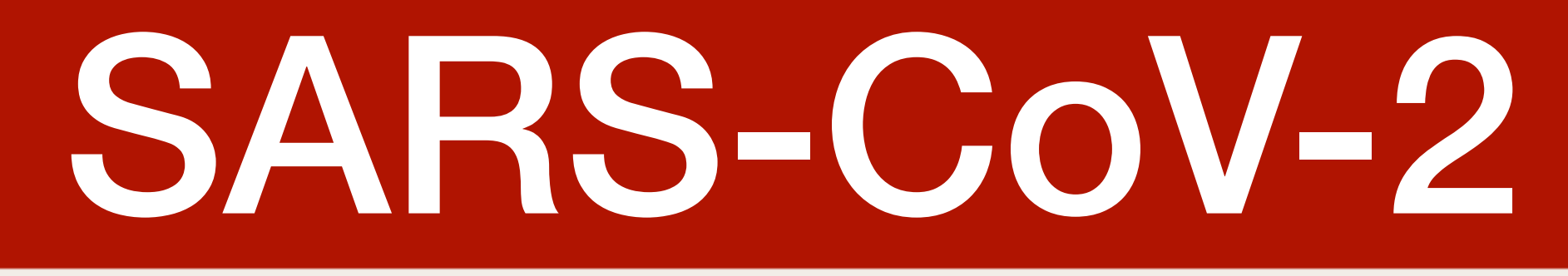

Figure 1. Distribution of allele frequencies for SRR14460618 and its smoothed kernel density

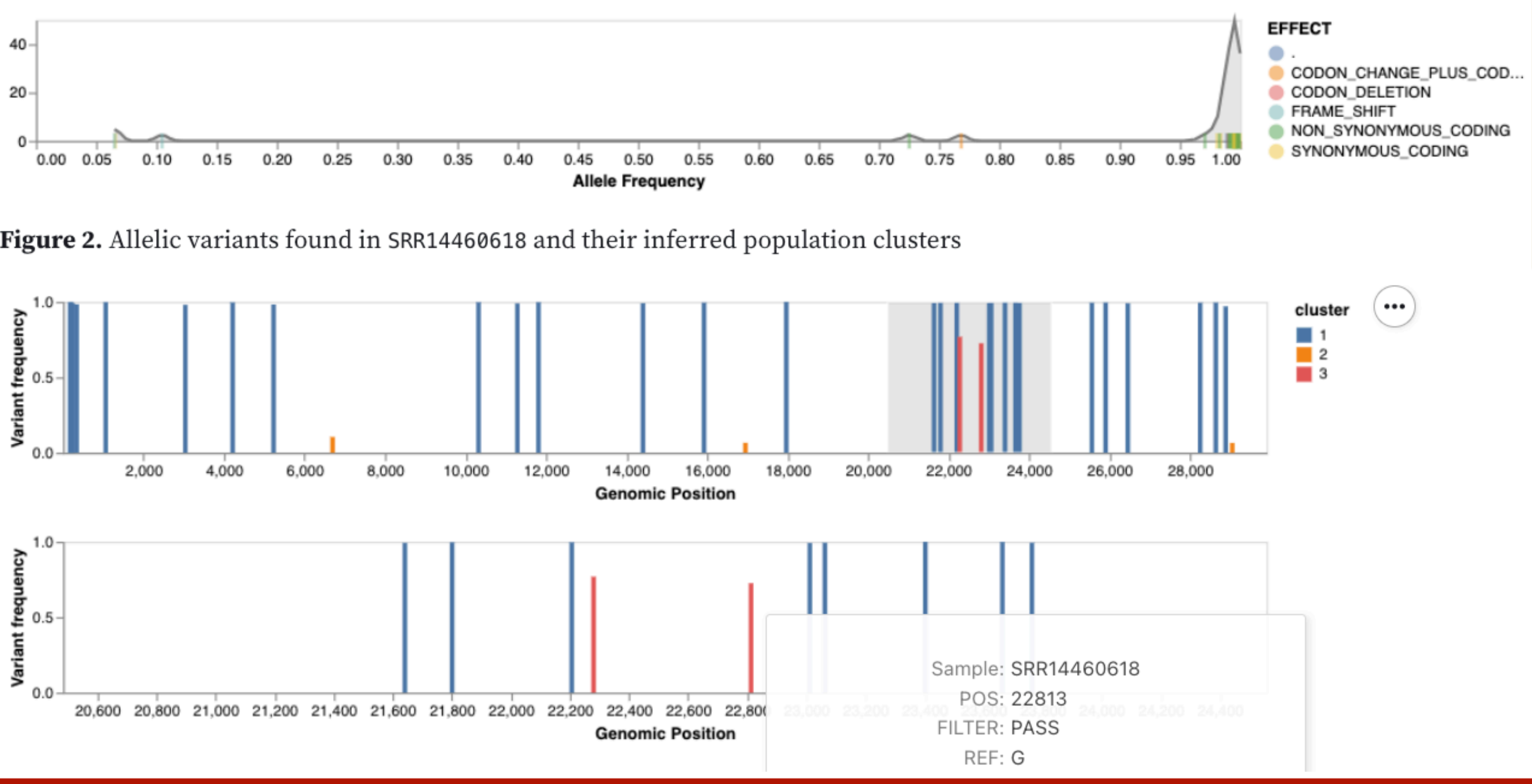

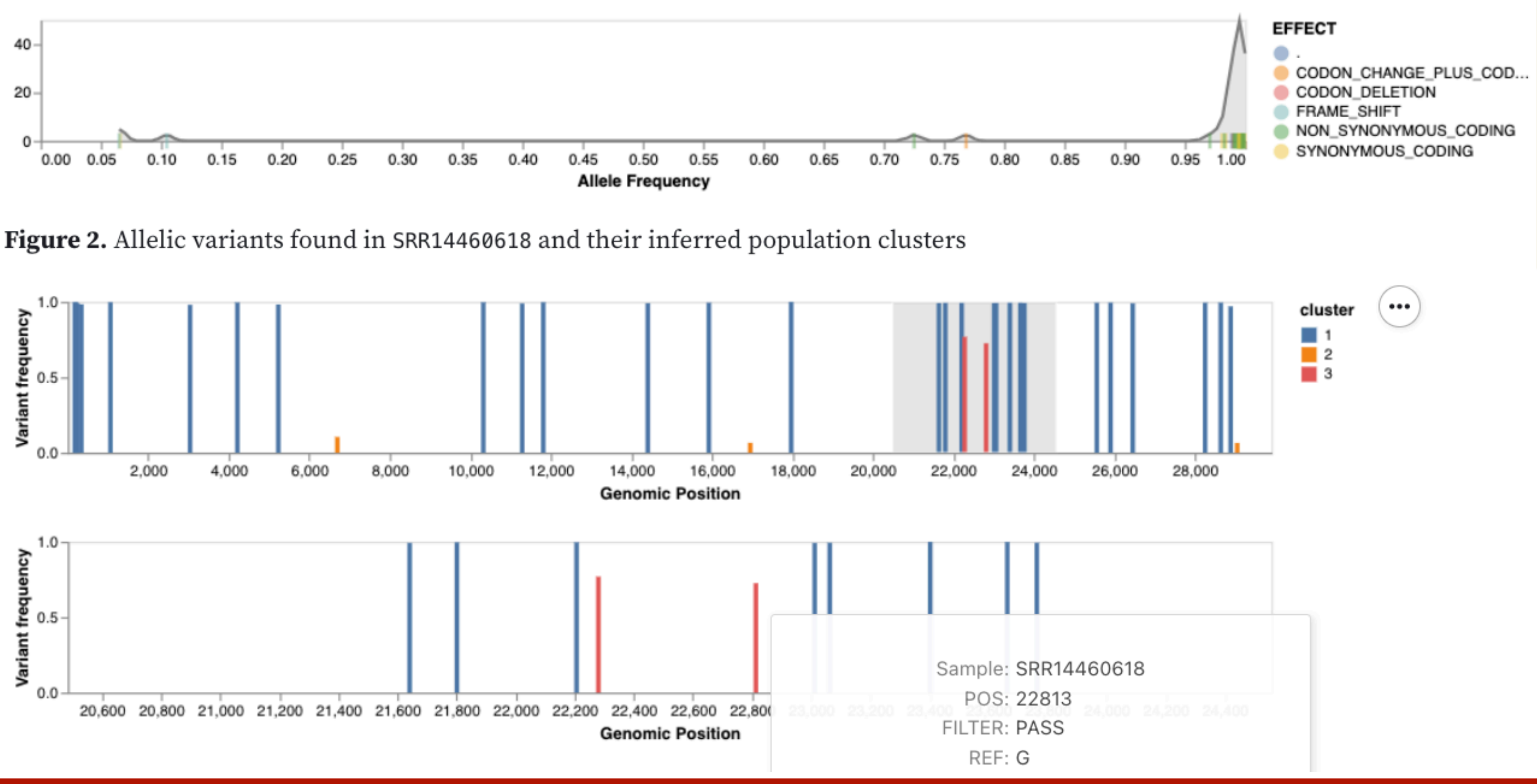

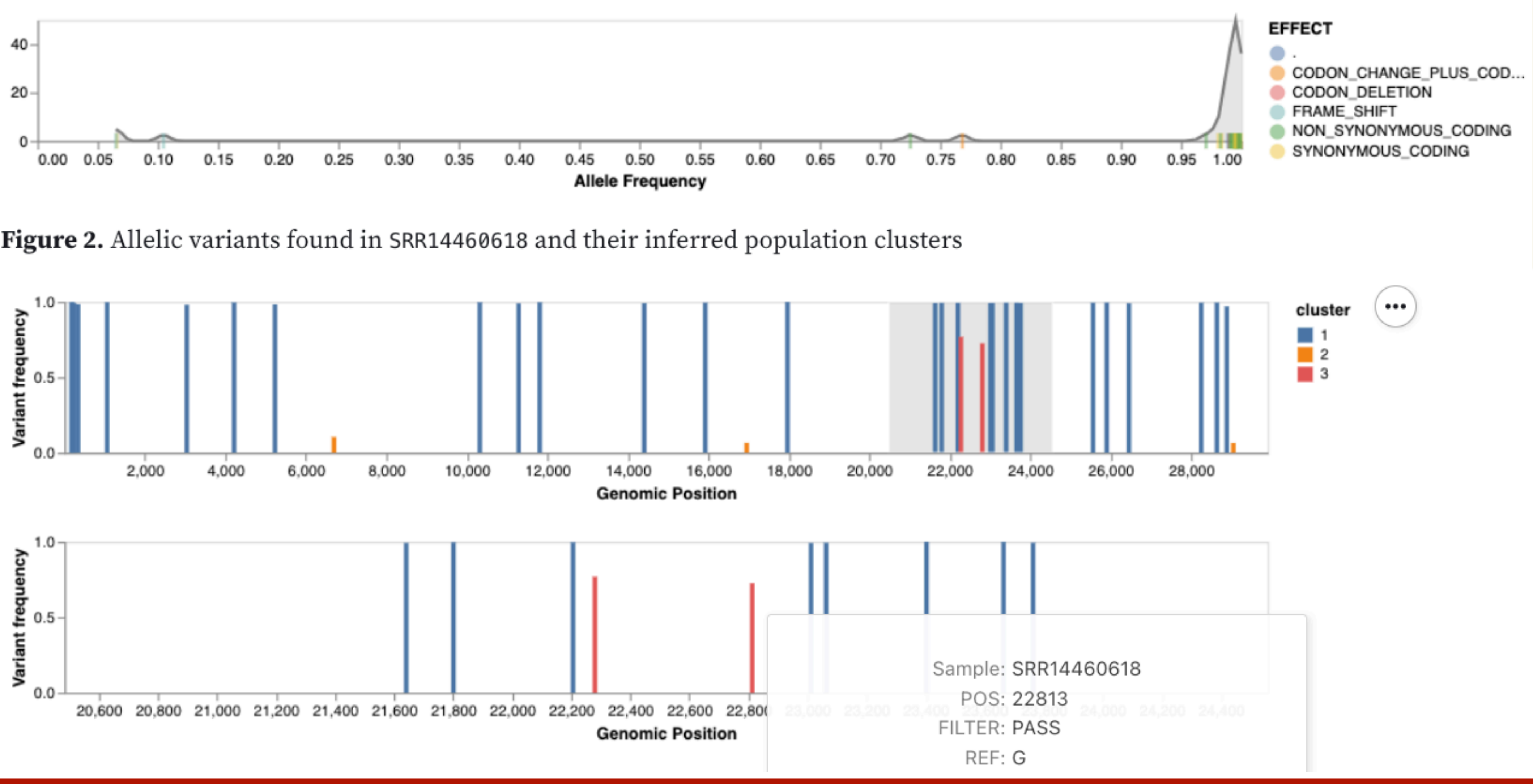

## **SARS-CoV-2 Variant Calling**

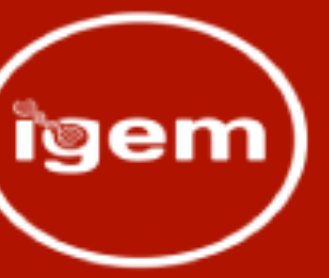

## SARS-CoV-2 structure and evolution

- HyPhy's FEL on 8000 ViPR genomes
- Map, compress, build tree, build alignment
- Rigorous statistical tests for nonneutral (diversifying/purifying) evolution
- Show selected sites on SARS-CoV-2 spike in complex with antibody
- Applications to vaccine design

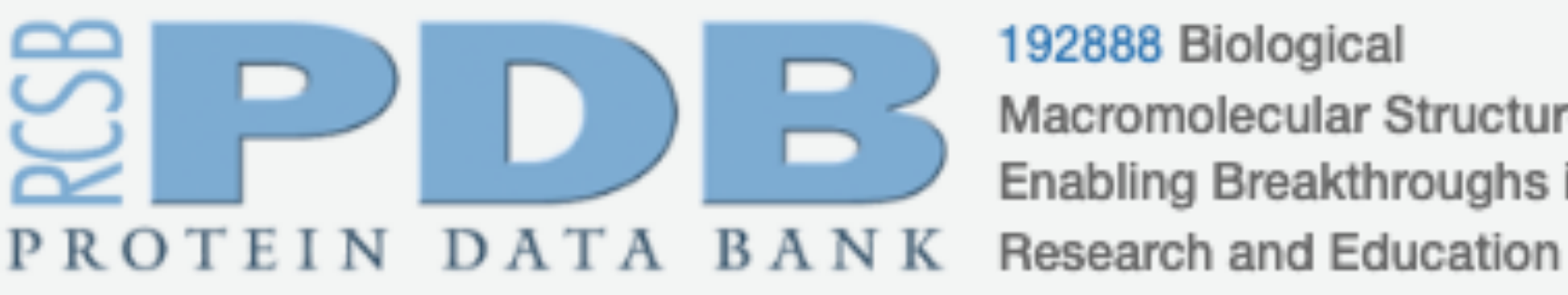

192888 Biological Macromolecular Structures Enabling Breakthroughs in

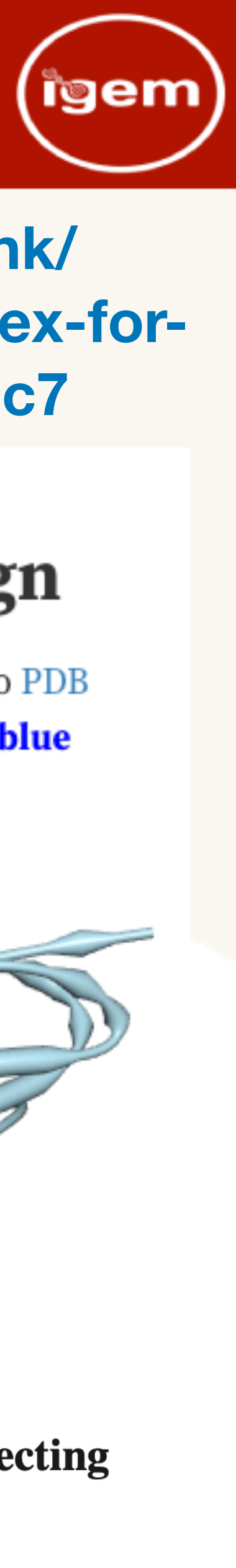

**https://observablehq.com/@stephenshank/ selection-analysis-on-spike-antibody-complex-forsars-cov-2?payload\_id=01b92b54eb4f71c7**

## Selection analysis on spike/antibody complex for SARS-CoV-2 vaccine design

Using HyPhy's FEL method (Fixed Effect Likelihood), mapping selected sites to PDB 6XCM, with positively selected sites in red, negatively selected sites in dark blue **blue**, and the antibody in light blue.

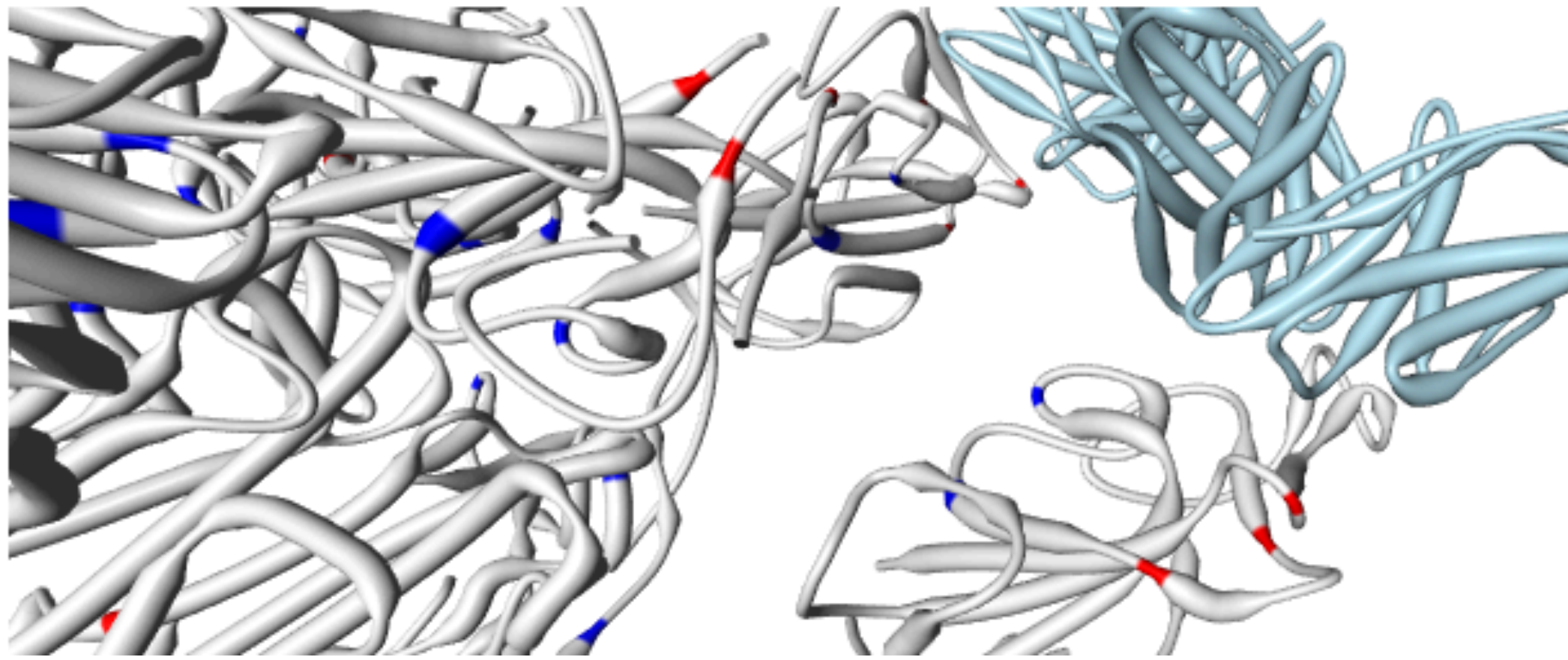

Not So Different After All: A Comparison of Methods for Detecting **Amino Acid Sites Under Selection** 

Sergei L. Kosakovsky Pond and Simon D. W. Frost Antiviral Research Center, University of California San Diego

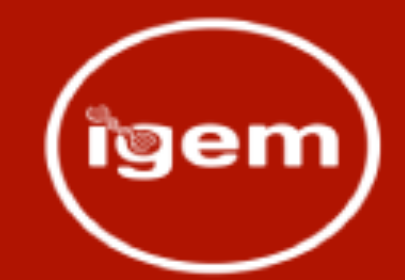

## **The Observable Galaxy**

Some utilities to help integrate the Galaxy project with the ObservableHQ platform.

There is a Galaxy tool to generate an "ObservableHQ JSON" datatype. This requires a notebook URL (such as this one), specified via user\_name/notebook\_name, and a variable number of datasets. The tool will automatically extract the associated history ID, as well as all dataset IDs from all inputs. It then creates a display application link to the notebook with the dataset ID for the ObservableHQ JSON available as a GET parameter in the URL. With CORS enabled, ObservableHQ can fetch this JSON using Galaxy's REST API, and then subsequently fetch all associated datasets for consumption by the notebook.

Some of the utilities currently require an API key, which can be specified below.

API key

### **Fetcher**

Fetch the associated ObservableHQ JSON from the payload\_id GET parameter.

The base\_url argument is optional, and currently defaults to https://galaxy.hyphy.org.

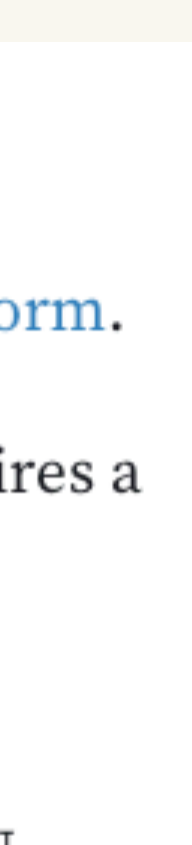

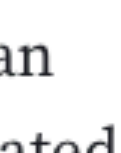

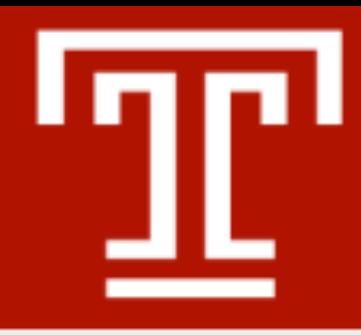

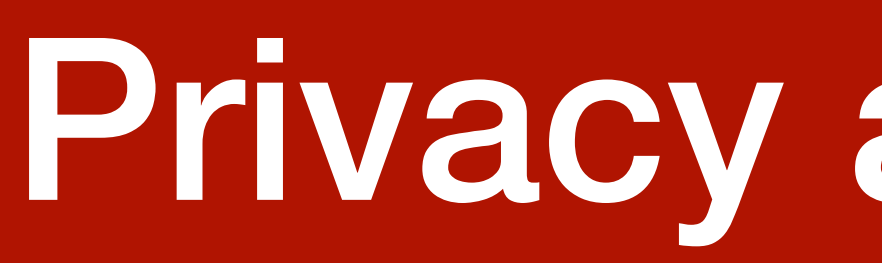

- Currently requires EITHER
	- sharing history OR
	- using API key
- Enabling CORS
- Admits small attack vector
- Single use tokens would be preferred
- Exploring full embedding

## Future work

- 
- Better collection integration
- Better API usage
- Develop more utilities
- Embed in Galaxy
- Nothing special about ObservableHQ
	- Target arbitrary URLs
	- Build similar utility libraries

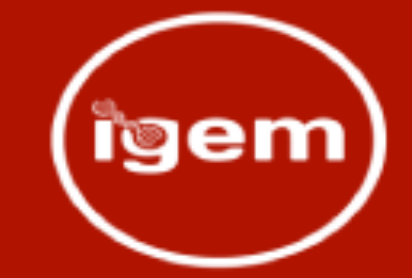

## • Demonstration at 10:20 A.M. on Wednesday, 7/20

## Summary

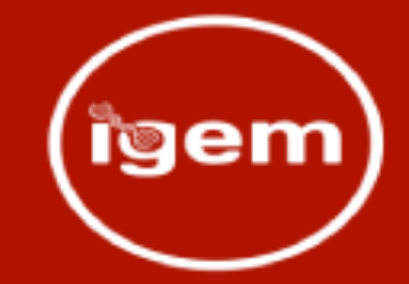

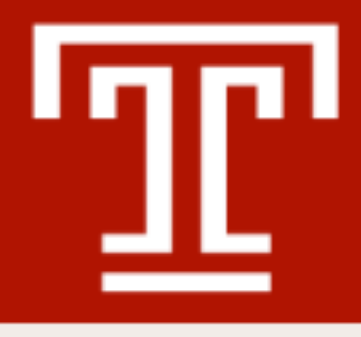

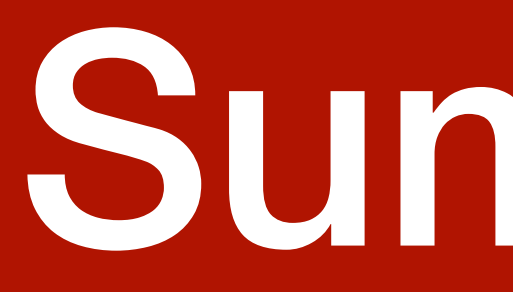

- Integrated ObservableHQ with Galaxy
- Created an associated datatype, tool, and display application
- Available on Github and test toolshed
- Integrated with
	- multiple charting frameworks
	- a rich structural viewer
	- multiple sequence alignments
	- phylogenetic trees
- Productized existing workflows

**https://github.com/stephenshank/ the\_observable\_galaxy**

## Galaxy PROJECT

# O ODServable

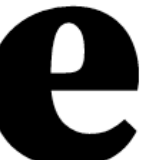

## Acknowledgements

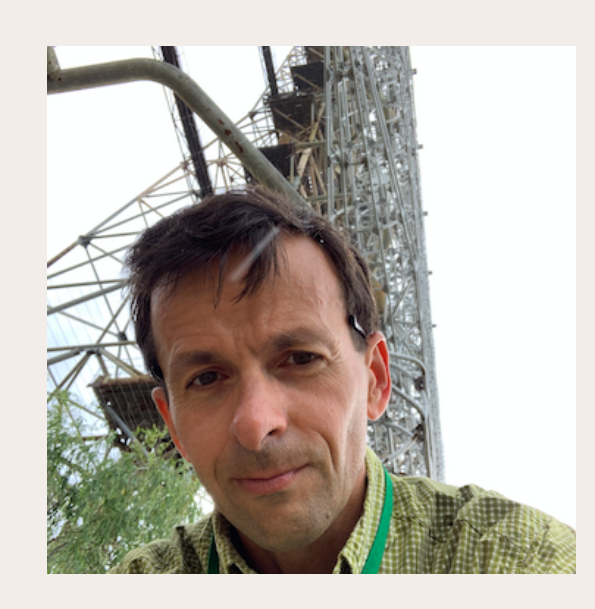

**Sergei L. Kosakovsky Pond**  Principal Investigator Department of Biology Temple University

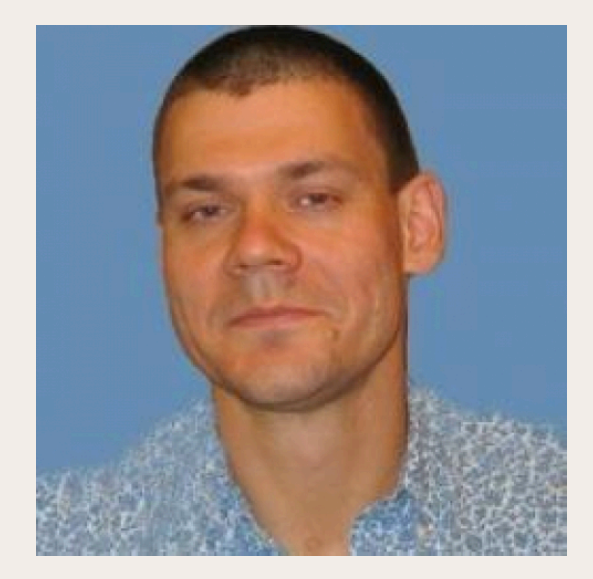

### **Anton Nekrutenko**

Principal Investigator Department of Biochemistry and Molecular Biology Penn State University

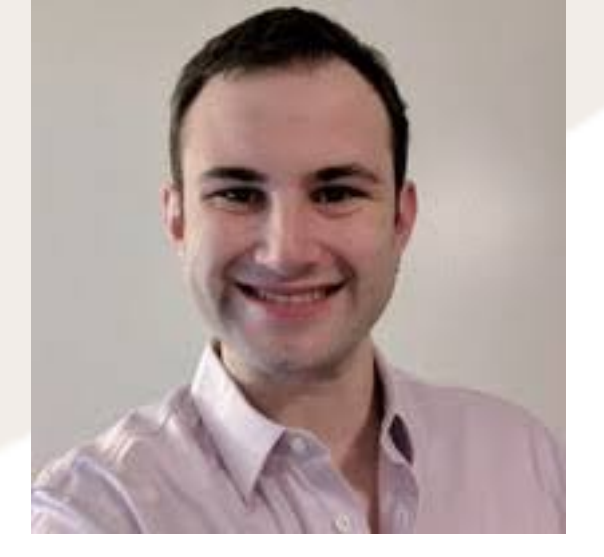

**Alex Ostrovsky** 

Senior Programming Analyst Krieger School of Arts and Sciences Johns Hopkins University

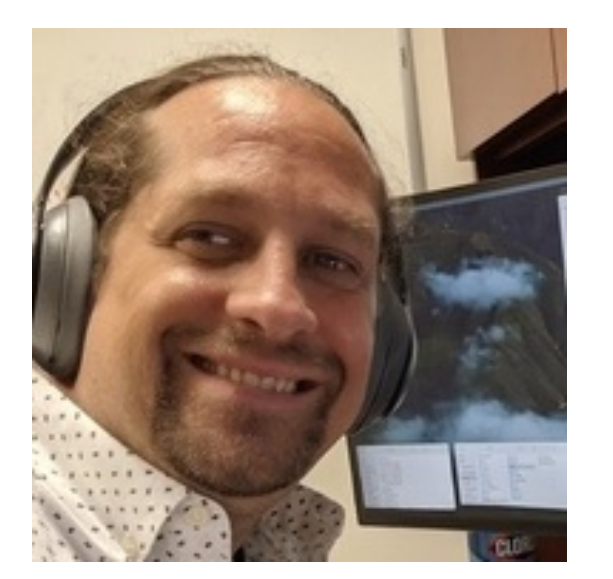

### **Charles Hadley King**

Senior Research Associate Department of Biochemistry and Molecular Medicine George Washington University

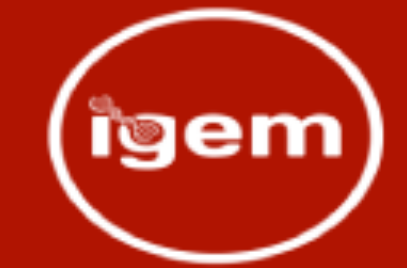

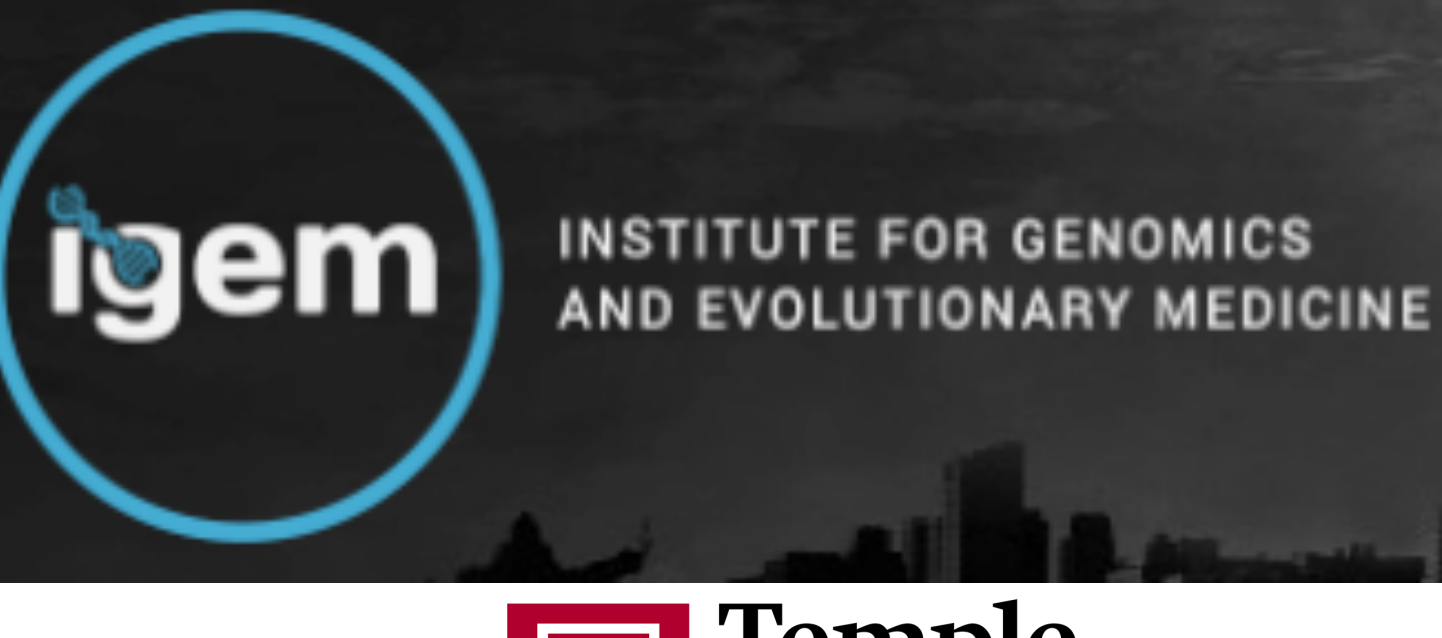

**Temple University**  Alexander G. Lucaci Jordan D. Zehr Steven Weaver

**Galaxy team THE Temple**<br><u>Let</u> University Marius van den Beek Wolfgang Maier

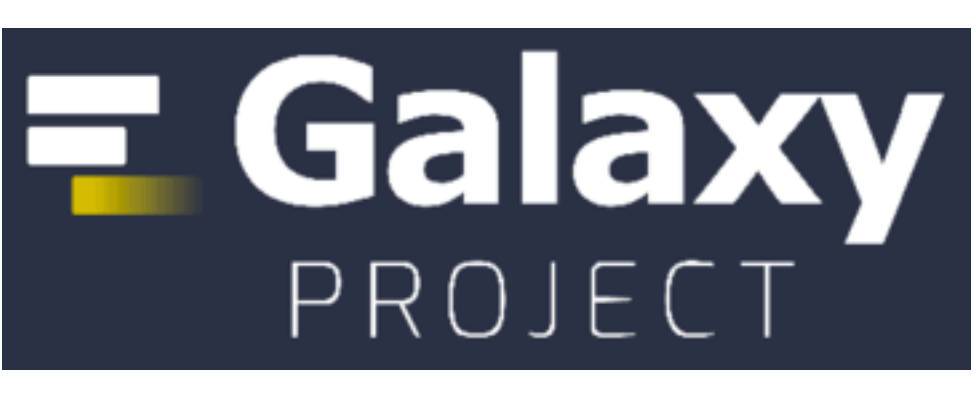

**George Washington University**  Raja Mazumder Stephanie Singleton

**HyPhy** -<br>Hypothesis Testing using Phylogenies

## FDA U.S. FOOD & DRUG ADMINISTRATION

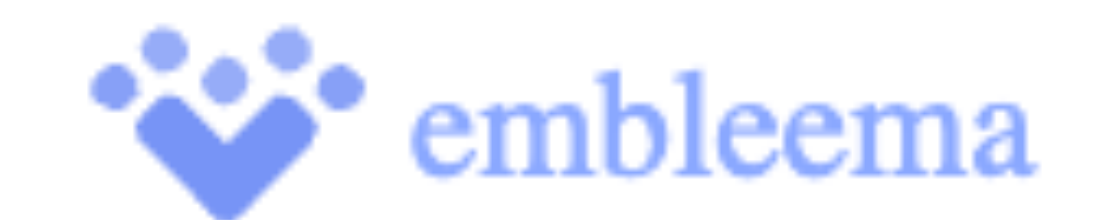

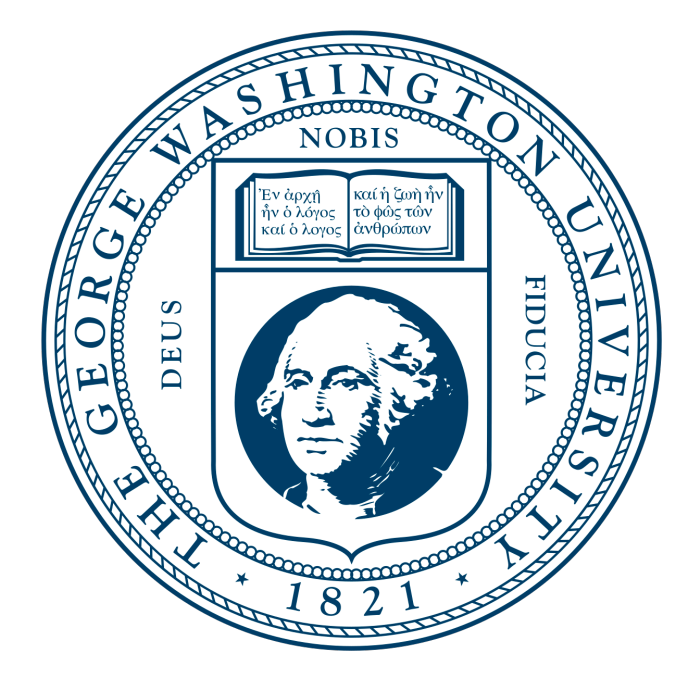

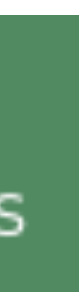